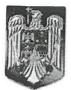

ROMÂNIA JUDEȚUL NEAMȚ COMUNA BORCA CONSILIUL LOCAL

## HOTĂRÂRE

privind aprobarea scoaterii la licitație publică în vederea concesionării suprafeței de 1.062 mp teren F, NC 52340, sat Sabasa, care aparține domeniului privat al comunei BORCA

### CONSILIUL LOCAL AL COMUNEI BORCA, JUDETUL NEAMT; Având în vedere:

- prevederile art.13 - 22 din Legea nr. 50/1991- republicată, privind autorizarea executării construcțiilor și unele măsuri pentru realizarea locuințelor și ale art. 297 alin. (1) lit b) art. 302 - 314 din 0.U.G. nr. 57/2019 privind Codul administrativ, cu modificările și completările ulterioare;

- referatul de aprobare nr. 6.787 din 12.07.2023 al Primarului comunei Borca; raportul de specialitate nr. 6.788 din 12.07.2023 al Compartimentului Autorizări, disciplina în construcții, precum și raportul de avizare favorabil al comisiilor de specialitate din cadrul Consiliului Local al Comunei Borca;

- HCL nr. 21/28.02.2021 privind aprobarea documentațiilor de atribuire prin licitație publică a contractelor pentru concesionarea, închirierea și vânzarea bunurilor proprietate publică sau privată a Comunei Borca;

- HCL nr. 125/28.10.2022 privind acordarea unui aviz de principiu pentru concesionarea unui teren, apartinand domeniului privat al comunei Borca, judetul Neamt si Avizul A.N.R.S.P.S. nr. 2.336 PS/27.07.2023, inregistrat sub nr. 7.301 din 01.08.2023;

Ținând seama de prevederile Legii nr. 24/2000 privind normele de tehnică legislativă pentru elaborarea actelor normative, republicată, cu modificările și completările ulterioare;

În temeiul dispozițiilor art. 129 alin. (2) lit. c), alin. (6) lit. b), art. 139 alin. (3) lit. g), art. 196 alin. (1) lit. a) și art. 197 – art. 200 din O.U.G. nr. 57/2019 privind Codul administrativ, cu modificările și completările ulterioare;

### HOTĂRĂȘTE:

**Art.1.**Se aprobă scoaterea la licitație publică în vederea concesionării suprafeței de 1.062 mp teren fanete, NC 52340, aflat in intravilanul satului Sabasa, care aparține domeniului privat al comunei BORCA, conform documentației cadastrale anexate, ce constituie anexa nr.1 la prezenta hotărâre, pentru construire adapost pentru animale.

**Art.2.** Se aprobă studiul de oportunitate nr. 146 / 17.07.2023, constituind anexa nr. 2 la prezenta hotărâre. Prețul de pornire al licitației este de **2.520 lei/an** pentru întreaga suprafață și durata concesiunii se stabilește la 49 ani.

**Art.3.** Se aprobă documentația de atribuire, conform anexei nr. 3 la prezenta hotărâre. Se stabilește taxa de participare la licitație la 100 lei și prețul de vânzare al caietului de sarcini la 50 lei.

Art. 4. (1) Data organizării licitației va fi stabilită de către Primarul Comunei Borca, prin dispoziție, după intrarea în vigoare a prezentei hotărâri.

(2) Licitația va avea loc după 20 de zile de la data publicării anunțurilor de scoatere la licitație publică în Monitorul Oficial partea a VI-a, într-un cotidian de circulație natională și într-un cotidian de circulație locală.

(3) Comisia de evaluare pentru licitație este cea stabilită prin HCL Borca nr. 19/2021. Art.5.Domnul Ruscanu Petrica, Primarul Comunei, va lua toate măsurile necesare pentru desfășurarea licitației în bune condiții conform prevederilor legale.

Art.6. Prezenta hotărâre se comunică, prin intermediul secretarului general al comunei, în termenul prevăzut de lege, institutiilor si persoanelor întereșate și se va publica in Monitorul Oficial Local.

ORCA

### PREȘEDINTE DE ȘEDINȚĂ, CONSILIER LOCAL, STEFANA MIHAI

### CONTRASEMNEAZA PENTRU LEGALITATE, SECRETARUL GENERAL AL COMUNEI, ALECU ANDRIEȘ 7

Prezenta hotărâre a fost adoptată astăzi cu un număr de <u>15</u> voturi "pentru", <u>-</u> voturi "împotrivă" și <u>-</u> voturi "abținere", din <u>15</u> consilieri locali prezenți și 15 consilieri locali în funcție.

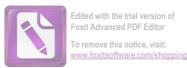

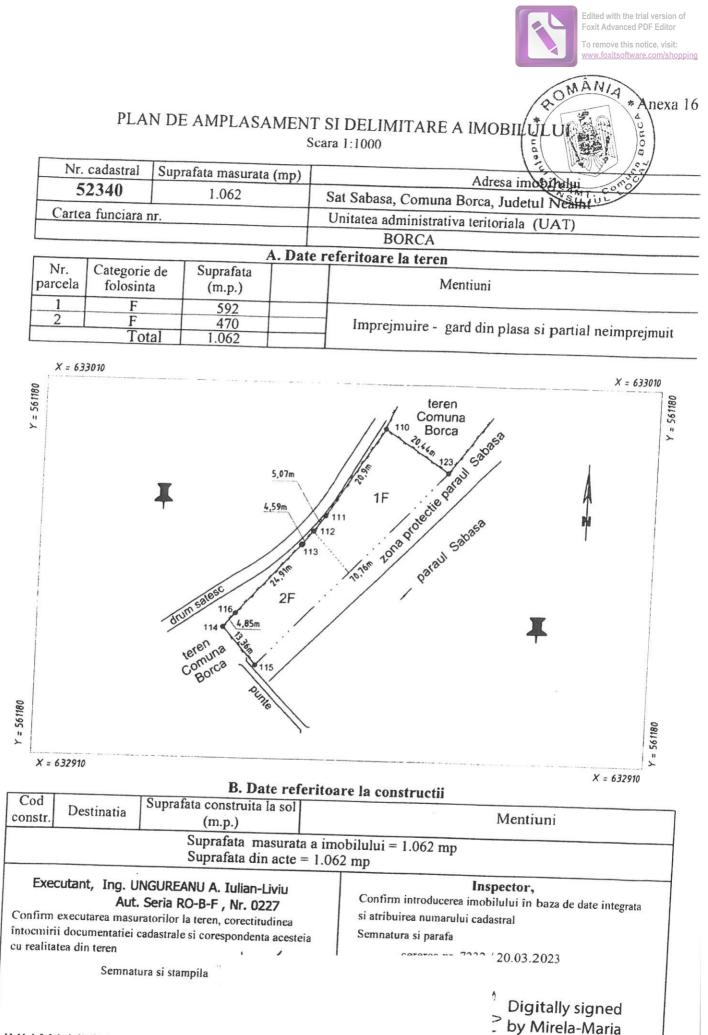

Mihut

IULIAN-LIVIU UNGUREANU

1

1

Semnat digi UNGUREANU Data: 2023.03.18 10:41:35 +02'00'

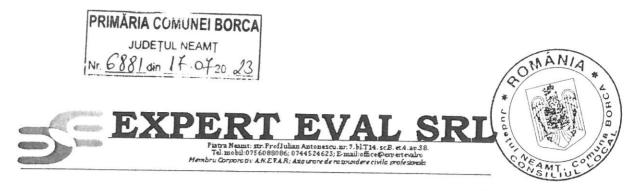

#### Nr. 146/ 17.07.2023

Către,

#### PRIMARIA COMUNEI BORCA

Vă transmitem alaturat raportul de evaluare detaliat al proprietății <u>teren intravilan fâneață</u> in suprafata de 1.062 mp conform fisei de amplasament din Documentatia Cadastrala cu NC 52340 Borca, situat în localitatea Sabasa, com. Borca, proprietatea CONSILULUI LOCAL AL COMUNEI BORCA, jud Neamt.

Raportul de evaluare este destinat utilizării de către dumneavoastră în scopul declarat la contractarea lucrării (<u>concesiune, pret minim de pornire a licitatiei</u>), posesia lui sau a unei copii a acestuia nu dă dreptul multiplicării, publicării, înstrăinării sau utilizării lui în alte scopuri decât cel pentru care a fost întocmit.

Luând în considerare obiectul evaluării și scopul acesteia, tipul de valoare adecvat este "valoarea de piață", așa cum este definită în SEV 104 – Tipuri ale valorii.

Inspecția în teren a avut loc pe data de 13.07.2023, iar actualizarea și completarea informării cu date de piață și întocmirea prezentului raport de evaluare, inclusiv toate analizele necesare, s-au desfășurat în perioada 13.07-17.07.2023.

Data de referință pentru care sunt valabile toate calculele, analizele și estimările (data evaluării) este 17.07.2023.

Prezentul raport de evaluare este unul scris, narativ – detaliat, conținând toate părțile specificate în SEV 103 – Raportare, fără nici o excludere.

În evaluarea proprietății imobiliare s-a aplicat <u>abordarea prin piață</u>. Pe baza faptelor din analiza de piață, a ipotezelor și condițiilor limitative, a calculelor prezentate, valoarea estimată, pret minim de pornire a licitatiei concesiune teren (valoarea redevenței), fără TVA, este de:

### DOUĂ SUTE ZECE LEI/ LUNĂ 210 Lei/lună rotunjit, echivalent a 0,0398 Euro/mp/lună

1 Euro=4,9426 valabil 17.07.2023

Firma noastră, sub semnătura administratorului său, Neculai Postole ca o garanție a protejării intereselor dumneavoastră, certifică următoarele:

• nici una din persoanele care au contribuit la întocmirea și documentarea în vederea întocmirii raportului de evaluare în cauză nu are nici un interes trecut, prezent sau de perspectivă legat de proprietatea evaluată și nici nu este părtinitor față de vreuna din părțile implicate

• inspecția proprietății și toate investigațiile și analizele necesare au fost efectuate de evaluatori ai firmei noastre, în prezenta administratorului firmei;

au fost luați în considerare toți factorii care afectează valoarea

 după cunoştinţa noastră, informaţiile raportate sunt adevărate şi bazate pe fapte reale şi au fost verificate, în limita posibilităţilor, din mai multe surse.

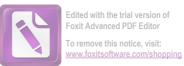

Teren intravilan 1.062 mp, loc. Sabasa, com.Borca, Jud Neamt

• raportul a fost realizat în conformitate cu Codul Etic și Standardele Profesionale ale ANEVAR valabile la data de referință

• raportul este supus doar acelor ipoteze și condiții limitative prezentate în cadrul său, acesta identifică toate condițiile limitative

• realizarea evaluării precum și onorariul încasat nu depind de valoarea raportată

• în prezent are calitatea de membru corporativ al ANEVAR și deține competența de a elabora acest raport de evaluare

Elaborat de : SC "EXPERT EVAL" SRL Piatra Neamt Administrator Postole Neculai

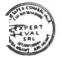

Digitally signed by NECULAI POSTOLE RO 2023.07.16 13:08:52

# <u>Teren intravilan 1.062 mp</u> situat în sat Sabasa, com Borca, județ Neamt

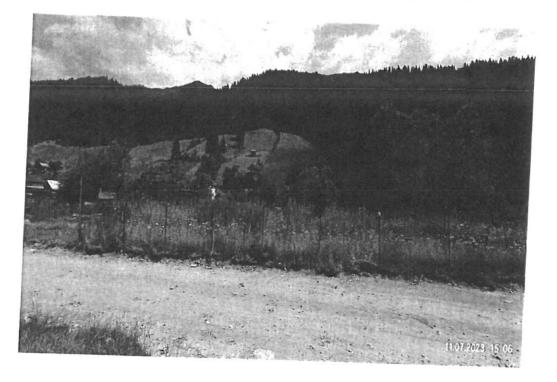

# Proprietar: CONSILIUL LOCAL AL COMUNEI BORCA

# Solicitant: PRIMARIA COMUNEI BORCA

Datele, informatiile si continutul prezentului raport fiind confidentiale, nu vor putea fi copiate in parte sau in totalitate si nu vor fi transmise unor terti fara acordul scris si prealabil al evaluatorului SC EXPERT EVAL SRL, al clientului si al utilizatorului PRIMARIA COMUNEI BORCA, jud Neamt.

## Cuprins

| 1.                                                                | Rezumatul faptelor principale și al concluziilor importante |    |
|-------------------------------------------------------------------|-------------------------------------------------------------|----|
| 2.                                                                | Declaratie de conformitate                                  | 5  |
| 3.                                                                | Certificarea evaluatorului                                  | 5  |
| 4.                                                                | Premisele evaluării                                         | 6  |
| Cl<br>Ut<br>Pr<br>Dr<br>Ba<br>Da<br>Co<br>Pro<br>Na<br>Ipo<br>Res | biectul evaluării                                           |    |
| 5.                                                                | Prezentarea datelor                                         | 10 |
| Pre<br>Des<br>Dat<br>Cara<br>Tipu                                 | izentarea proprietății imobiliare subiect                   |    |
| 6. A                                                              | Analiza datelor și concluziilor                             | c  |
| Cea<br>Moc<br>Eval                                                | mai bună utilizare                                          |    |
| 6. C                                                              | oncluzii. Recomandarea valorii                              | 3  |

Teren intravilan 1.062 mp, loc. Sabasa, com.Borca, Jud Neamt

# 1. Rezumatul faptelor principale și al concluziilor importante

| Client                                                                                                    |        | PRIMARIA COMUNEI B                                                             | ORCA                 |                  |                         |  |  |
|----------------------------------------------------------------------------------------------------|--------|--------------------------------------------------------------------------------|----------------------|------------------|-------------------------|--|--|
| Utilizator                                                                                                    |        | PRIMARIA COMUNEI BORCA                                                         |                      |                  |                         |  |  |
| Data raportului                                                                                                 | de     | 17.07.2023                                                                     |                      |                  |                         |  |  |
| evaluare                                                                                                    |        |                                                                                |                      |                  |                         |  |  |
| Data inspecției                                                                                                 |        | 13.07.2023                                                                     |                      |                  |                         |  |  |
| Data evaluării                                                                                                  |        | 17.07.2023                                                                     |                      |                  |                         |  |  |
| Evaluator autorizat                                                                                             |        | Neculai Postole, Evaluat                                                       | or Autorizat EPI, El | Legitimatie 1    | 5508                    |  |  |
|                                                                                                    |        | EXPERT EVAL, Membru                                                            | Corporativ ANEV      | AR, Autorizatie  | nr. 0189. Polita de     |  |  |
| Compania de evaluar                                                                                             | e      | asigurare de răspundere<br>869837 din 06.03.2023                               | e profesională - ON  | INIASIG V.I.G. S | S.A./polita seria G nr. |  |  |
| Reprezentant – funcț                                                                                            | ia     | Neculai Postole – Admin                                                        | istrator.            |                  |                         |  |  |
| Tin monuticity                                                                                                  |        | Teren intravilan: 1.062                                                        | mp conform fisei     | de amplasam      | ent din Documentati     |  |  |
| Tip proprietate                                                                                                 |        | Cadastrala cu NC 52340.                                                        |                      |                  |                         |  |  |
| Adresa proprietății                                                                                             |        | Sat Sabasa, Com Borca , județ Neamt.                                           |                      |                  |                         |  |  |
| Cartier / amplasare                                                                                             |        | Zona mediana a localitatii.                                                    |                      |                  |                         |  |  |
| Utilități                                                                                                    |        | Fara utilitati pe teren.                                                       |                      |                  |                         |  |  |
| g. Construcție                                                                                                  |        | -                                                                              |                      |                  |                         |  |  |
| 🚆 Teren                                                                                                    |        | S teren: 1.062 mp- conform fisei de amplasament din Documentatia Cadastrala    |                      |                  |                         |  |  |
| e Construcție<br>Teren                                                                                          |        | cu NC 52350 – categorie de folosinta- curti constructii.                       |                      |                  |                         |  |  |
| the second second second second second second second second second second second second second second second se |        |                                                                                |                      |                  |                         |  |  |
| Proprietar<br>Utilizare existentă                                                                               |        | Persoană juridică: PRIMARIA COMUNEI BORCA                                      |                      |                  |                         |  |  |
| Curs de schimb valuta                                                                                           |        | Teren intravilan 1.062 mp (NC 52350);                                          |                      |                  |                         |  |  |
| VALOAREA DE PIATA                                                                                               | r l    | 4,9426 LEI/EUR                                                                 |                      |                  |                         |  |  |
| TEREN                                                                                                    |        | 49.866                                                                         | Lei                  | 10.089           | EUR                     |  |  |
| Dreptul de proprietate                                                                                          |        | Considerat deplin                                                              |                      | 10.005           | LON                     |  |  |
| Sarcini înregistrate                                                                                            |        | A fost prezentat Extras de Carte Funciara solutionat la data de 05.07.2023.    |                      |                  |                         |  |  |
| estimes                                                                                                    | E      | Evaluarea s-a realizat in ipoteza in care dreptul de proprietate este liber de |                      |                  |                         |  |  |
|                                                                                                    | s      | sarcini.                                                                       |                      |                  |                         |  |  |
| Observații speciale                                                                                             |        | - Nu e cazul                                                                   |                      |                  |                         |  |  |
| Diferențe constatate                                                                                            | 0.0000 | - Nu sunt                                                                      |                      |                  |                         |  |  |
| urma inspecției (față                                                                                           | de     |                                                                                |                      |                  |                         |  |  |
| documentelede                                                                                                   |        |                                                                                |                      |                  |                         |  |  |
| proprietate/ ocumenta                                                                                           | ția    |                                                                                |                      |                  |                         |  |  |
| cadastrală)                                                                                                    |        |                                                                                |                      |                  |                         |  |  |

### 2. Declaratie de conformitate

Ca elaborator, declar că raportul de evaluare, pe care îl semnez, a fost realizat în concordanță cu reglementările Standardelor de Evaluare a Bunurilor 2022 și cu ipotezele și condițiile limitative cuprinse în prezentul raport. De asemenea, declar că am respectat cerințele etice și profesionale conținute în *Codul de etică al profesiei de evaluator autorizat*.

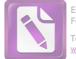

### 3. Certificarea evaluatorului

Subsemnatul, îmi asum răspunderea privind conținutul și concluziile evaluării numai față de clientul și Utilizatorul lucrării și certific, în cunoștință de cauză și cu bună credință, că:

- Expunerile faptelor din acest raport sunt corecte și adevărate;
- Analizele, opiniile și concluziile raportate se limitează numai la ipotezele și condițiile limitative prezentate și reprezintă analizele, opiniile și concluziile mele profesionale și imparțiale;
- Nu am niciun interes prezent sau viitor în proprietatea care constituie obiectul acestui raport și niciun interes personal legat de părțile implicate;
- Nu am nicio părtinire legată de proprietatea care este obiectul acestui raport sau legată de părțile implicate în această evaluare;
- Angajarea mea în această evaluare și onorariul pentru această evaluare nu sunt condiționate de raportarea unor rezultate predeterminate, de mărimea valorii estimate sau de o concluzie favorabilă unuia dintre utilizatorii desemnați ai raportului;
- Dețin cunoștințele și experiența necesară pentru efectuarea, în mod competent, a acestei lucrări;
- Nu mi-a fost oferită asistență profesională semnificativă;
- Sunt membru al ANEVAR (Asociația Națională a Evaluatorilor Autorizați din România).
- La data acestui raport, îndeplinesc cerințele ANEVAR privind programul de pregătire continuă.

Neculai Postole Evaluator Autorizat EI, EPI

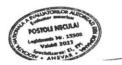

#### 4. Premisele evaluării

#### Obiectul evaluării

Proprietate imobiliara "TEREN INTRAVILAN" situat in loc. Sabasa, com.Borca, județ Neamt în suprafață de **1.062 mp** conform fisei de amplasament din Documentatia Cadastrala cu NC 52340.

#### Scopul Evaluării

<u>Scopul evaluării</u> este determinarea <u>valorii de piata pentru concesiunea terenului</u> in suprafata de **1.062 mp** conform fisei de amplasament din Documentatia Cadastrala cu NC 52340 la data de 17.07.2023.

### **Clientul Raportului**

Prezenta lucrare se adresează **PRIMARIA COMUNEI BORCA** în calitate de **client.** Lucrarea se realizează în baza contractului încheiat cu clientul.

#### Utilizatorul Raportului

PRIMARIA COMUNEI BORCA

#### Proprietar

PRIMARIA COMUNEI BORCA.

### Drepturi de proprietate evaluate

În cadrul prezentului raport a fost supus evaluarii dreptul de proprietate asupra imobilului analizat, deținut de către CONSILIUL LOCAL AL COMUNEI BORCA in baza documentelor prezentate:

Dreptul de proprietate asupra proprietatii este înscris în Cartea Funciară 52340 a com. Borca. În conformitate cu informatiile deținute de evaluator proprietatea este libera de sarcini. Evaluatorul a avut la dispozitie extras de CF actualizat solutionat la data de 05.07.2023 nr.cerere 14355. Evaluarea s-a realizat în ipoteza că dreptul de proprietate asupra proprietatii este deplin, liber de sarcini.

### Baza de evaluare. Tipul valorii estimate

Evaluarea executată conform prezentului raport, în concordanță cu cerințele clientului, reprezintă o estimare a *valorii de piată* a proprietății, așa cum este aceasta definită în Standardele de Evaluare a bunurilor 2022– SEV 104 Tipuri ale valorii.

Conform acestui standard, valoarea de piată reprezintă suma estimată pentru care un activ sau o datorie ar putea fi schimbat(ă) la data evaluării, între un cumpărător hotărât și un vânzător hotărât, într-o tranzacție nepărtinitoare, după un marketing adecvat și în care părțile au acționat fiecare în cunoștință de cauză, prudent și fără constrângere.

Metodologia de calcul a "valorii de piata" a ținut cont de scopul evaluării, tipul proprietății și de recomandările Standardelor de Evaluare ANEVAR.

#### Data evaluării; mondea raportului

Inspecția a fost realizata de reprezentantul evaluatorului, pe data de 13.07.2023. Cu această ocazie a fost inspectata si fotografiată proprietatea evaluată.

Data evaluării (la care sunt valabile toate analizele, judecățile, calculele, ipotezele de lucru și ipotezele speciale) este data de 17.07.2023.

Valoarea este raportată în EURO, fără TVA. Conversia valorii în LEI s-a făcut la cursul de 1 EUR = **4,9426** RON, valabil pentru data de 17.07.2023. Valabilitatea exprimării valorii în cele două monede, precum și echilibrul între acestea, sunt valabile la momentul exprimării opiniei, evoluția ulterioară a valorii putând fi diferită pentru cele două monede.

#### Conformitatea evaluării cu SEV

Valoarea imobilului a fost determinată în conformitate cu standardele aplicabile acestui tip de valoare, ținându-se cont de scopul pentru care s-a solicitat evaluarea, respectiv:

Standardele de evaluare a bunurilor - SEV 2022:

- SEV 100 Cadrul general
- SEV 101 Termenii de referință ai evaluării
- SEV 103 Raportare
- SEV 104 Tipuri ale valorii
- SEV 230 Drepturi asupra proprietăţii imobiliare
- GME 630 Evaluarea bunurilor imobile

### Procedura de evaluare

Etapele parcurse pentru determinarea valorii de piață au fost:

- documentarea, pe baza unei liste de informații solicitate clientului;
- inspecţia proprietăţii;
- stabilirea limitelor și ipotezelor care au stat la baza elaborării raportului;
- selectarea tipului de valoare estimată în prezentul raport;

deducerea şi estimarea condiţiilor limitative specifice obiectivului de care trebuie să se
ţină seama;

✓ analiza tuturor informaţiilor culese, interpretarea rezultatelor din punct de vedere al evaluării;

✓ aplicarea metodei de evaluare considerate oportună pentru determinarea valorii şi fundamentarea opiniei evaluatorului.

#### Natura și sursa informațiilor

Sursele de informații care au stat la baza întocmirii prezentului raport de evaluare au fost:

Documentele și informațiile au fost puse la dispoziția evaluatorului de către utilizatorul rapoartului de evaluare, care poartă întreaga responsabilitate referitoare la datele furnizate;

- Alte informaţii necesare existente în bibliografia de specialitate;
- Standardele de evaluare a bunurilor 2022;

 preţuri practicate pe piaţa liberă a terenurilor şi preţuri practicate de constructori, preţuri libere de închiriere a spaţiilor cu altă destinaţie decât de locuit, preţuri ale tranzacţiilor cu proprietăţi imobiliare.

În afara acestora evaluatorul a utilizat și informații preluate din mass media de specialitate, în special site-uri de internet cu publicitate imobiliară.

#### Ipoteze și ipoteze speciale

Acest raport de evaluare a fost elaborat în următoarele ipoteze și a altora care apar în cursul acestuia:

- nu ne asumăm nicio responsabilitate privind descrierea situației juridice sau a titlurilor de proprietate; acestea se bazează pe documente furnizate de către client;

se presupune o stăpânire responsabilă și o administrare competentă a proprietății;

- informațiile solicitate de evaluator și furnizate de părțile implicate în stăpânirea și utilizarea proprietății sunt considerate a fi autentice, evaluatorul nu dă nici o garanție asupra preciziei lor;

 toate documentațiile tehnice utilizate se presupun a fi corecte; elementele grafice conținute în acest raport au la bază documentația respectivă și sunt incluse pentru ca cititorul să-și poată face o părere despre proprietate; nu s-au efectuat măsurători proprii, aceasta nefiind obliga-ția evaluatorului; - se presupune că nu există aspecte ascunse sau nevizibile ale proprietății, subsolului, ce ar avea ca efect o valoare mai mică sau mai mare; evaluatorul nu-și asumă nici o responsabilitate pentru asemenea situații sau pentru obținerea studiilor tehnice ce ar fi necesare pentru descoperirea lor;

- se consideră că proprietatea este în deplină concordanță cu toate reglementările locale și re-publicane privind mediul înconjurător, cu excepția neconcordanțelor ce ar fi expuse, descrise și luate în considerare în mod explicit în cadrul prezentului raport;

- se presupune că proprietatea este conformă cu toate reglementările și restricțiile urbanistice, cu excepția neconformităților ce ar fi expuse, descrise și luate în considerare în mod explicit în cadrul prezentului raport;

- se presupune că toate autorizațiile, certificatele de funcționare și alte documente solicitate de autorități locale sau republicane, sau de către organizații sau instituții private, au fost sau pot fi obținute sau reînnoite pentru oricare dintre utilizările pe care se bazează estimările valorii din cadrul raportului;

- se presupune că utilizarea terenului corespunde cu granițele proprietății descrise și nu există nici o servitute în afara celor ce ar fi descrise explicit în raport

estimarea valorii tine seama de dreptul de proprietate asupra terenului;

- în afara cazurilor ce ar fi descrise explicit în acest raport, nu a fost observată și nu se dețin in-formații de către evaluator cu privire la existența unor materiale periculoase pe sau în această proprietate; valoarea estimată este bazată pe ipoteza că nu există asemenea materiale ce ar afecta valoarea proprietății; evaluatorul nu are calitatea, calificarea și obligația de a detecta astfel de substanțe și nu-și asumă nici o responsabilitate pentru asemenea cazuri sau pentru orice lucrare tehnică necesară pentru descoperirea lor;

 evaluarea este făcută în condițiile unei vânzări cu plata integrală, cash, deoarece aceasta este modalitatea curentă de plată pe piața imobiliară.

- fiind necesare valori de piață, evaluarea s-a elaborat în concordanță cu cea mai bună utilizare a proprietății imobiliare.

- estimarea valorii din acest raport se aplică proprietății în întregime și orice divizare în elemente sau drepturi parțiale va anula această evaluare, în afara eventualelor cazuri pentru care diviza-rea ar fi evidențiată concret în raport;

- previziunile sau estimările de exploatare conținute în raport sunt bazate pe condițiile actuale ale pieței; prin urmare aceste previziuni se pot schimba funcție de condițiile viitoare;

#### **Ipoteze speciale:**

- întrucât nu s-a prezentat certificat de urbanism actualizat, evaluarea s-a făcut în ipoteza că utilizările permise (nerezidențial și servicii alternative)

#### Restricții de utilizare, difuzare sau publicare

Acest raport de evaluare este confidențial, destinat numai scopului precizat și numai pentru uzul clientului și utilizatorului menționați la pag. 6 - Clientul și utilizatorii desemnați; scopul evaluării, la pag. 6. Nu acceptăm nicio responsabilitate dacă acesta este transmis unei alte entități, fie pentru scopul declarat, fie pentru alt scop, niciodată și în nici-o circumstanță.

Evaluatorul nu va fi solicitat să acorde consultanță ulterioară sau să depună mărturie în instanță; necesitatea unor astfel de solicitări ar fi trebuit convenită prealabil în scris de către părți;

Raportul de evaluare, în întregime, parțial sau referințe, nu poate fi inclus în nici un document, circulară sau declarație publice și nu poate fi publicat sub nici o formă, fără aprobarea scrisă a con-sultantului, referitor la forma și contextul în care ar putea apărea.

### 5. Prezentarea datelor

### Prezentarea proprietății imobiliare subiect

Prezentul raport de evaluare se refera la proprietatea imobiliară formată din: **Teren intravilan** in suprafata de 1.062 mp conform **din măsurători** cu forma poligonala neregulata, cu acces la drum neasfaltat, la care are o deschiderede 21m.

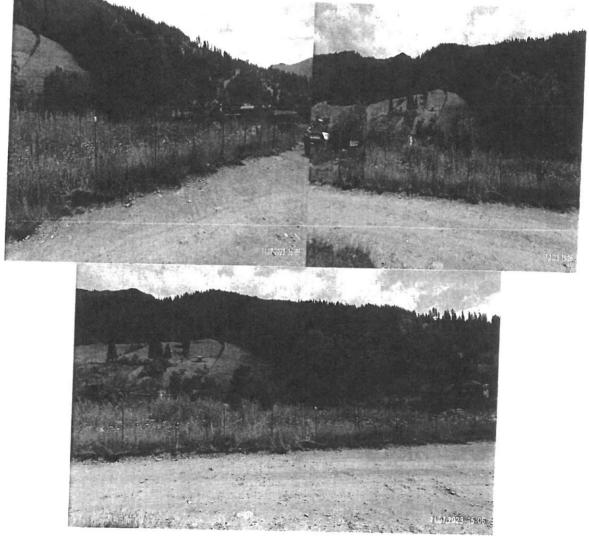

#### Descrierea juridică

Proprietatea imobiliara apartine CONSILULUI LOCAL AL COMUNEI BORCA conform actelor de proprietate.

Amplasamentul:

- Liber, Teren intravilan 1.062 mp conform cu categoria de folosinta fâneață;
- Este situat in intravilanul Sabasa, com.Borca .

Accesul este realizat auto si pietonal la drumul satesc neasfaltat la care proprietatea are deschidere de 21 m conform planului de amplasament atasat.

#### Date despre zonă, vecinătăți și amplasare:

Proprietatea este situata in Localitatea Sabasa com Borca, jud. Neamt, in zona de margine a localitatii.

Localizare proprietate:

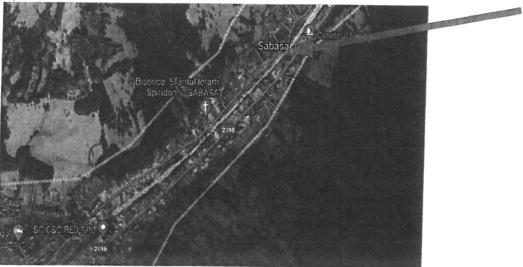

#### NC 52340 – 1.062 mp; http://geoportal.ancpi.ro/geoportal/imobile/Harta.html

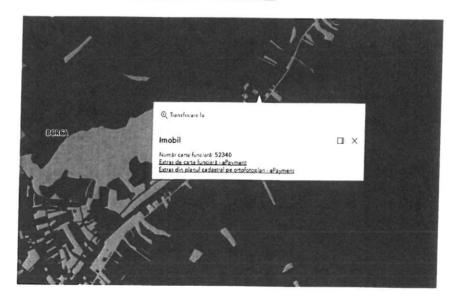

#### Caracteristici teren

- Forma Forma neregulată, plana.
- Deschidere –aprox 21 m la drum acces neasfaltat, conform plan amplasament din documentatia cadastrala.
- Caracteristici certificat urbanism nu a fost pus la dispozitie ;
- Utilităţi existente pe proprietate –nu;
- Inclinare Amplasamentul este plan.
- Stare teren Terenul este fara denivelări și impedimente de relief care-i afecteaza utilizarea.
- Restrictii de construire: Proprietatea se gaseste într-o zonă rezidențială. Proprietatea nu are edificata constructie pe amplasament.

#### Tipul proprietății; definirea pieței

Această proprietate imobiliară se încadrează în subpiața terenurilor libere din intravilanul Sabasa, com. Borca, amplasata în zone adecvate unor noi dezvoltări. Piața acestor terenuri este o piață rurală cu caracter local, pe care activează atât persoane fizice cât și agenți economici din municipiu, județ și chiar din țară.

Piața specifică a acestui teren, din punct de vedere geografic, cuprinde zona com. Borca.

Proprietatea evaluată este un teren cu formă neregulata, localizat în zona de margine a Loc Sabasa, com.Borca, jud. Neamt.

Terenul poate reprezenta un amplasament adecvat oricărei dezvoltări imobiliare ce îndeplinește condițiile de urbanism. Mentionam ca nu am avut la dispozitie un certificat de urbanism.

Piața specifică este piața terenurilor libere sau cu construcții ce pot fi demolate, în vederea unor dezvoltări de obiective concordante cu reglementările urbanistice.

În zona comunei Borca, piața terenurilor este bine segmentată și cu o dinamică semnificativă, dar cu puține tranzacții datorită fenomenului de epuizare a amplasamentelor libere și a crizei financiare globale. Prețurile sunt încă în scădere, nu atât de accentuat ca în anii 2009-2011; în zona de localizare a terenului piața este puțin activă, deoarece amplasamentele libere adecvate unor dezvoltări imobiliare atractive nu sunt, iar ofertele nu fac distinctie intre o suprafata optima de dezvoltare si una cu mult teren in exces. În zona de localizare a amplasamentului tranzacții nu sunt cunoscute.

#### Analiza pietei imobiliare

#### Definirea pieței

Piața imobiliară se definește ca un grup de persoane sau firme care intră în contact în scopul de a efectua tranzacții imobiliare. Participanții la aceasta piață schimbă drepturi de proprietate contra unor bunuri, cum sunt banii.

Spre deosebire de piețele eficiente, piața imobiliară nu se autoreglează ci este deseori influențată de reglementările guvernamentale și locale. Cererea și oferta de proprietăți imobiliare pot tinde către un punct de echilibru, dar acest punct este teoretic și rareori atins, existând întotdeauna un decalaj între cerere și oferta. Oferta pentru un anumit tip de cerere se dezvoltă greu iar cererea poate să se modifice brusc, fiind posibil astfel ca de multe ori să existe supraoferta sau exces de cerere și nu echilibru. Cumpărătorii și vânzătorii nu sunt întotdeauna bine informați iar actele de vânzarecumpărare nu au loc în mod frecvent. De multe ori, informațiile despre prețuri de tranzacționare sau nivelul ofertei nu sunt imediat disponibile. Proprietățile imobiliare sunt durabile și pot fi privite ca investiții. Sunt puțin lichide și de obicei procesul de vânzare este lung.

Pentru proprietatea studiata subpiata delimitata este cea a amplasamentelor construite pentru "zone nerezidentiale" situate in localitati din com Borca, jud Neamt.

#### Analiza ofertei

Pe piața imobiliară, oferta reprezintă numărul dintr-un tip de proprietate care este disponibil pentru vânzare sau închiriere la diferite prețuri, pe o piață dată, într-o anumită perioadă de timp. Existența ofertei pentru o anumită proprietate la un anumit moment, anumit preț și un anumit loc indică gradul de raritate a acestui tip de proprietate.

Tendinta preturilor de tranzactie este de scadere, oferta la concesiune este mare in general iar cumparatorii negociaza preturile de oferta cu mult in jos.

Ofertele corecte pentru actualul nivel al pieței sunt în jur de 4-11 EUR/mp pentru zona periferica, ele crescând pe măsura apropierii de zona Median-Centrală. La data evaluării, în zona efectivă de localizare, oferta este din ce in ce mai scazuta, si amplasamentele libere sunt sub medie.

În zona de localizare a proprietății evaluate și zone echivalente, am identificat în perioada de informare, următoarele terenuri comparabile:

#### Oferte teren:

### Comparabila 1:

| https://www.storia.ro/ro/oferta/teren-borca-sat-soci-ID | wVHG.html      |          |                                           |
|---------------------------------------------------------|----------------|----------|-------------------------------------------|
| ♥ Soci, Borca, Neanit                                   | 1 937 m²       | 35 000 € | 🗘 Salva                                   |
| RE/MAX CITY Aratà toate anunțurile                      |                |          |                                           |
|                                                         | HALL MA        |          | Mihaela Bostan<br>Agenție<br>0745 200 687 |
| AND THE AND AND AND AND AND AND AND AND AND AND         |                | 1        | Am nevoie de mai multe                    |
| Prezentare generală                                     | and the second |          | Sunt interesat(ă) de acest                |

| 5       | Suprafață             | 1.937 m²        | [?] | Tip teren    | intravilan      |
|---------|-----------------------|-----------------|-----|--------------|-----------------|
| $\odot$ | Locatie               | Cere informații | 5   | Dimensiuni   | Cere informații |
| 1       | Vizionare la distanță | Cere informații | ጸ   | Tip vânzător | agenție         |

#### Descriere

Teren intravilan cu o suprafata de 1937 metri patrati utilitatile la limita proprietatii ( apa, curent, canalizare), terenul poate fi si parcelat.

#### Particularitati

| Gard      | da                                     |
|-----------|----------------------------------------|
| Media     | electricitate, canalizare, apa curenta |
| Tip acces | asfaltat                               |

#### Comparabila 2:

https://www.romimo.ro/anunturi/imobiliare/de-vanzare/terenuri/teren-intravilan/anunt/vand-teren-intravilan-neamt/00h9g7g50egh7gfd15i800ggd1ge8deg.html

### Teren intravilan 1.062 mp, loc. Sabasa, com.Borca, Jud Neamt

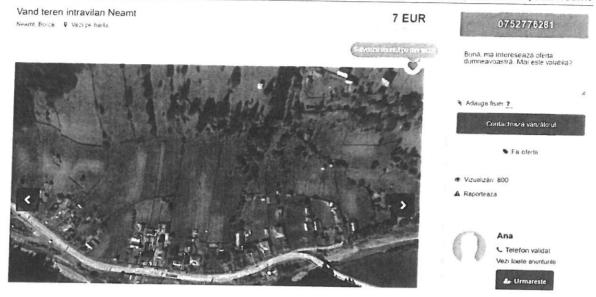

#### Descriere

Vand teren intravilan situat in satul Sabasa, comuna Borca, judetul Neamt cu acces direct din DJ209B (deschidere 10 m) traseul pe care s-a petrecut actiunea din romanul "Baltagul" de M. Sadoveanu. Suprafata 3500 mp. Documentatie cedastrala. Utilitati in zona: apa, curent electric, cablu Tv, internet, telefonie.

Pretabil casă de vacanță/pensiune. Terenul se afla la 7 km de centrul comunei Borca, drum asfaltat recent Mai multe informatii:

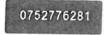

#### Comparabila 3

https://www.multecase.ro/vanzare-terenuri-constructii/farcasa-neamt/farcasa/vanzare-terenuriconstructii-1530-mp-neamt-farcasa-16830-euro/1462672

Teren intravilan 1.062 mp, loc. Sabasa, com.Borca, Jud Neamt

Vanzare terenuri constructii 1530 mp Neamt, Farcasa De vanzare 16830€ - 16830 EURO

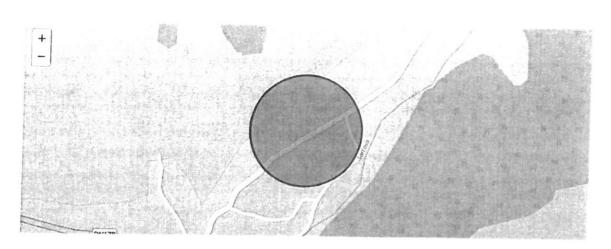

Vand teren intravilan 1530 metri patrati langa biserica din Farcasa. Pret 11 euro / mp negociabil. Detalii la P telefon \*\*\* (Ioan)., suprafata totala: 1530 v

| e site din | 11-07-2023 |
|------------|------------|
| Izualizari | 78         |

C 07XX XXX XXX Arata telefon

0729486537

#### Alte oferte teren:

https://www.publi24.ro/anunturi/imobiliare/de-concesiune/terenuri/terenintravilan/anunt/concesiune-teren/91fe6i25327i76222343657hg0gfef08.html

Vănzare teren Vezi pe harta

15 000 EUR negociabil Valaty die 00 (000000 13.4, 0)

Descriere Imobiliare

Vând teren arabil în comuna Borca, jud Neamț. în suprafată de 15 an, în centru comunei, si păsune 65 prăjini în localitatea Părâul Pântei , comuna Borca Pret la intelegere!Telefon Elena Dascàlu

Vezi detalii pe www.romimo.ro

0729486537

& Adauga fisier ?

Mesaj

https://www.publi24.ro/anunturi/imobiliare/de-vanzare/terenuri/teren-extravilan/anunt/terenextravilan-pentru-constructii/592379e8f901793fddh14f41g2g3778i.html

Teren intravilan 1.062 mp, loc. Sabasa, com.Borca, Jud Neamt

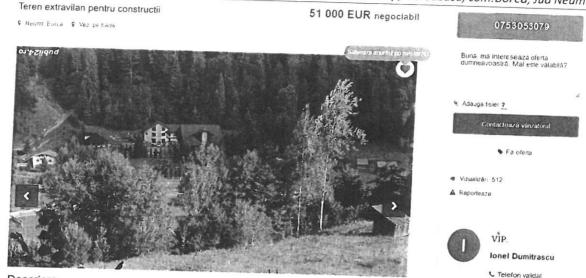

#### Descriere

Teren extravilan in suprafata de 15 916 mp inregistrat in cartea funciara, in granita cu zona intravilana la 100 ml de soseaua asfattata si 70 ml de reteaua electrica. Pe suprafata terenului se afla un platou ideal pentru o pensiune sau casa de vacanta cu vedere panoramica asupra Vaii Borcei si a muntilor din jur Pe partea dreapta curge un paraias ideal pentru sursa de apa, piscina, bazine cu peste.

Vezi detalii pe www.romimo.ro

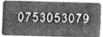

#### Analiza cererii

Pe piața imobiliară, oferta reprezintă numărul dintr-un tip de proprietate care este disponibil pentru vânzare sau închiriere la diferite preturi, pe o piața dată, intr-o anumită perioadă de timp. Existența ofertei pentru o anumită proprietate la un anumit moment, anumit preț si un anumit loc indica gradul de raritate a acestui tip de proprietate.

#### Echilibrul pieței. Date de piață

La data evaluării, piața imobiliară specifică este în echilibru relativ, oferta fiind egala cu cererea, dar numărul tranzacțiilor încheiate este redus. In aceste condiții se poate estima că avem o **piață în** echilibru relativ.

## 6. Analiza datelor și concluziilor

#### Cea mai bună utilizare

Conceptul de "cea mai bună utilizare" (CMBU) este conceptul care este în relație directă cu valoarea de piață. Prin analiza CMBU a proprietății imobiliare evaluate se poate identifica utilizarea cea mai competitivă și profitabilă.

În conformitate cu Standardul de Evaluare a bunurilor SEV 100 "Cadru general", CMBU este definită ca:

Utilizarea unui activ care ii maximizeaza valoarea si care este posibilă dpdv fizic, e permisă legal si e fezabilă dpdv financiar

Analiza CMBU se realizează, de obicei, atât pentru terenul considerat liber, cât și pentru proprietatea construită, așa cum se află ea la data evaluării.

Conceptul de <u>cea mai buna utilizare</u> reprezinta alternativa de utilizare a proprietatii selectata din diferite variante posibile care ar trebui sa constituie baza de pornire si sa genereze ipotezele de lucru necesare operatiunii de evaluare.

Cea mai buna utilizare trebuie sa fie:

- permisibila legal,
- fizic posibila,
- financiar fezabila,
- maxim productivă

Tinand seama de aceste considerente in cazul de fata cea mai buna utilizare va fi determinata in situatia terenului liber. Practic tinand cont de dotarile existente, cea mai probabila utilizare pentru proprietatea analizata este cea de – teren construibil pentru proprietati rezidentiale/comerciale si functiuni complementare.

Prin premisa criteriilor care definesc notinuea de C.M.B.U. aceasta abordare: este permisibila legal; indeplineste conditia de fizic posibila; este fezabila financiar si este maxim productiva.

### Modul de abordare a valorii

În conformitate cu Standardele profesionale și a recomandărilor metodologice de lucru acceptate de ANEVAR, există 6 metode pentru terenul liber sau considerat liber:

- metoda comparatiei directe cea mai preferată atunci când există date de piaţă pentru parcele similare care au fost tranzacţionate recent sau sunt ofertate la data evaluării;
- metoda proporţiei spune că, în general, există un raport tipic între valoarea terenului şi cea a proprietăţii integrale, pe categorii de proprietăţi; aceasta se petrece pe pieţe imobiliare bine segmentate şi în care există un volum mare de tranzacţii; ea se aplică, în general, proprietăţilor tip sau foarte asemănătoare; piaţa specifică nu face posibilă aplicarea acestei metode;
- 3. metoda extracţiei valoarea terenului aferent unei proprietăţi imobiliare se obţine prin scăderea din valoarea de piaţă a proprietăţii integrale a contribuţiei construcţiei estimată prin costuri; se aplică în general pentru cazuri în care construcţia deja există dar şi pentru clădiri ipotetice, ce pot fi dezvoltate în acord cu reglementările urbanistice; este posibil de aplicat în cazul acestei evaluări pe baza concluziilor analizei CMBU; are o foarte bună precizie deoarece valoarea de piaţă se poate determina pentru că avem toate elementele necesare, iar costul dezvoltării sunt bine stăpânite;
- metoda parcelării utilizată la evaluarea terenurilor pentru care parcelarea reprezintă CMBU; nu este cazul prezentei evaluări;
- 5. metoda reziduală utilizată când valoarea clădirilor este cunoscută sau poate fi determinată cu precizie, venitul anual generat de proprietate este cunoscut sau poate fi estimat şi se pot extrage de pe piaţă ratele de capitalizare separate pentru clădiri şi teren; dacă celelalte elemente pot fi fundamentate pentru prezenta evaluare pe baze de piaţă, ratele de capitalizare separate nu pot fi determinate;
- metoda capitalizării rentei de bază aceasta este destul de precisă atunci când cazuistica închirierilor (concesionărilor) este destul de mare, iar taxele de concesiune (redevenţele) au valori realiste, formulate după rezultate ale licitațiilor sau negocierilor precedente;

#### Evaluarea terenului

### Determinarea valorii de piață Abordarea prin Piata

Lotul de teren studiat (luat in calcul) este gata utilizabil pentru construire, fiind studiat ca un amplament. Din punct de vedere al caracteristicilor fizice, nu sunt necesare al imbunatatirii interne, nici externe. Cea mai buna utilizare a sa de construire pentru "edificare constructii rezidentiale"

#### Metodologie

Evaluarea amplasamentului a fost efectuata prin metoda comparațiilor directe, care este cea mai adecvată metodă atunci când există informații privind vânzări comparabile.

Metoda analizează, compara și ajustează tranzacții/oferte și alte date cu importanță valorică pentru loturi similare. Ea este o metoda globala care aplică informațiile culese urmărind raportul cerere-ofertă

pe piața imobiliară, reflectate în mass-media sau alte surse de informare și se bazează pe valorile unitare rezultate în urma tranzacțiilor cu terenuri efectute în zonă (în măsura în care există amplasamente similare).

Metoda comparațiilor de piață își are baza în analiza pieței și utilizează analiza comparativă, respectiv estimarea valorii se face prin analizarea pieței pentru a găsi proprietăți similare, comparând apoi aceste proprietăți cu cea, de evaluat'.

Premisa majoră a metodei este aceea că valoarea de piață a unei proprietăți imobiliare este în relație directă cu prețurile de tranzacționare a unor proprietăți competitive și comparabile. Analiza comparativă se bazează pe asemănările și diferențele îmtre proprietăți, între elementele care influențează prețurile de tranzacție.

Procesul de comparare ia în considerare asemănările și deosebirile între terenul , de evaluat' și celelalte terenuri deja tranzacționate sau ofertate despre care există informații suficiente. Pentru estimarea valorii proprietății prin această metodă evaluatorul a apelat la informațiile provenite din tranzacțiile de proprietăți asimilabile celui de evaluat. Caracteristicile, datele de comparație și cele de ajustare sunt expuse ăn fisele de calcul tabelar. S-au trecut în revistă elementele de comparație necesare a fi utilizate pentru ajustarea tranzacțiilor/ofertelor recente.

După aplicarea ajusărilor s-au ales valorile amplasamentelor pentru care au fost necesare cele mai mici ajustări brute (procentual). Grila datelor teren:

Raport de evaluare

Teren intravilan 1.062 mp, loc. Sabasa, com.Borca, Jud Neamt

|                                                            | Nr. ELEMENTE DE COMPARAT                                                                                                    | E                        |           | TEREN         | 62 mp, loc. Sab<br>JRI COMPARAB                                                                                                    | ILE                                                                                                    | Juricu, Ju     |
|------------------------------------------------------------|----------------------------------------------------------------------------------------------------|--------------------------|-----------|---------------|----------------------------------------------------------------------------------------------------|----------------------------------------------------------------------------------------------------|----------------|
|                                                            | 0 1                                                                                                    | SUBIE                    | CT        | Compara       | bila 1 Compara                                                                                                    |                                                                                                    | Comparabi      |
|                                                            | Suprafata (mp)                                                                                                    | 2                        |           | 3             | 4                                                                                                    |                                                                                                    | 5              |
|                                                            | 0 Pret oferta/vanzare (Euro/                                                                                                    | 1.06                     | 2         | 1.93          | 7 3.50                                                                                                    | 00                                                                                                    | 1.530          |
|                                                            | Tipul                                                                                                    | np)                      |           | 18,1          |                                                                                                    |                                                                                                    |                |
|                                                            | Valoarea corectiei %                                                                                                    |                          |           | oferta        |                                                                                                    |                                                                                                    | 11,0           |
|                                                            | Valoarea corectiei (Euro/mp)                                                                                                    | -5%                      |           | -5%           | -5%                                                                                                    |                                                                                                    | oferta<br>-5%  |
|                                                            | PRET CORECTAT (Euro/mp)                                                                                                    |                          |           | -0,90         |                                                                                                    | the second second second second second second second second second second second second second second second s |                |
| 1                                                          | Dreptul do proprieto t                                                                                                    |                          |           | 17,17         | 6,65                                                                                                    |                                                                                                    | -0,55          |
| 1                                                          | Dreptul de proprietate trans<br>Valoarea corectiei %                                                                                                   | mis liber, inte          | gral      | liber, inte   | gral liber, inte                                                                                                    |                                                                                                    | 10,45          |
|                                                            | Valoarea corectiei (Euro/mp)                                                                                                    |                          |           | 0%            | 0%                                                                                                    | giai                                                                                                    | liber, integr  |
|                                                            | PRET CORECTOR (Euro/mp)                                                                                                    |                          |           | 0,00          | 0,00                                                                                                    |                                                                                                    | 0%             |
| 2                                                          | PRET CORECTAT (Euro/mp)<br>Conditii de finantare                                                                                                    |                          |           | 17,17         | 6,65                                                                                                    |                                                                                                    | 0,00           |
| 1                                                          | Valoarea estaticitat                                                                                                    | la piata (ca             | ash)      | la piata (ca  |                                                                                                    |                                                                                                    | 10,45          |
|                                                            | Valoarea corectiei %                                                                                                    |                          |           | 0%            |                                                                                                    | asn)                                                                                                    | la piata (cas  |
|                                                            | Valoarea corectiei (Euro/mp)                                                                                                    |                          |           | 0,00          |                                                                                                    |                                                                                                    | 0%             |
| 3                                                          | PRET CORECTAT (Euro/mp)                                                                                                    |                          |           | 17,17         | 0,00                                                                                                    |                                                                                                    | 0,00           |
| 3                                                          | Conditii de vanzare                                                                                                    | independe                | ent       | independe     | 6,65                                                                                                    |                                                                                                    | 10,45          |
| 1                                                          | Valoare corectie (%)                                                                                                    |                          |           | 0%            |                                                                                                    | ent                                                                                                    | independent    |
| 1                                                          | Valoare corectie (Euro/mp)                                                                                                    |                          |           | 0,00          | 0%                                                                                                    |                                                                                                    | 0%             |
| 1-                                                         | PRET CORECTAT (Euro/mp)                                                                                                    |                          |           | 17,17         | 0,00                                                                                                    |                                                                                                    | 0,00           |
| 4                                                          | Conditii de piata (data)                                                                                                    | iulie-23                 |           |               | 6,65                                                                                                    |                                                                                                    | 10,45          |
|                                                            | Valoare corectie (%)                                                                                                    |                          |           | iulie-23      | iulie-23                                                                                                    |                                                                                                    | iulie-23       |
|                                                            | Valoare corectie (Euro/mp)                                                                                                    |                          |           | 0%            | 0%                                                                                                    |                                                                                                    | 0%             |
|                                                            | PRET CORECTAT (Euro/mp)                                                                                                    |                          |           | 0,00          | 0,00                                                                                                    |                                                                                                    | 0,00           |
| 5                                                          | Localizare                                                                                                    | sat Sabasa, I            | 0         | 17,17         | 6,65                                                                                                    |                                                                                                    | 10,45          |
|                                                            |                                                                                                    | Borca                    | ~         | loc Soci, cor | 1                                                                                                    | om                                                                                                    | com Energy     |
|                                                            | Valoare corectie (%)                                                                                                    | Loica                    |           | Borca         | Borca                                                                                                    |                                                                                                    | com Farcasa    |
| L                                                          | Valoare corectie (Euro/mp)                                                                                                    |                          |           | -20%          | 0%                                                                                                    |                                                                                                    | 10%            |
|                                                            | PRET CORECTAT (Euro/mp)                                                                                                    |                          |           | -3,43         | 0,00                                                                                                    |                                                                                                    | 1,05           |
|                                                            |                                                                                                    | Caracter                 | nieti-i d | 13,73         | 6,65                                                                                                    |                                                                                                    | 11,50          |
| 6                                                          | Suprafata (mp)                                                                                                    | <b>Caracter</b><br>1.062 | ISUCI I   |               |                                                                                                    |                                                                                                    |                |
| 1                                                          | Valoare corectie (%)                                                                                                    | 1.002                    |           | 1.937         | 3.500                                                                                                    |                                                                                                    | 1.530          |
| 1                                                          | Valoare corectie (Euro/mp)                                                                                                    |                          |           | 4%            | 27%                                                                                                    |                                                                                                    | 2%             |
| F                                                          | PRET CORECTAT (Euro/mp)                                                                                                    |                          |           | 0,60          | 1,78                                                                                                    |                                                                                                    | 0,27           |
| 7 1                                                        |                                                                                                    |                          |           | 14,33         | 8,43                                                                                                    |                                                                                                    | 11,76          |
|                                                            | Destinatia (utilizarea terenului)                                                                                                    | fâneață                  | intr      | avilan -arab  | il intravilan -aral                                                                                                    |                                                                                                    |                |
| V                                                          | aloare corectie (%)                                                                                                    | +                        |           |               | -arat                                                                                                    | intr.                                                                                                    | avilan -arabil |
| V                                                          | aloare corectie (Euro/mp)                                                                                                    |                          |           | -15%          | -15%                                                                                                    |                                                                                                    | -15%           |
| P                                                          | RET CORECTAT (Euro/mp)                                                                                                    |                          |           | -2,15         | -1,27                                                                                                    |                                                                                                    | -1,76          |
| 8 U                                                        | tilitati                                                                                                    | +                        |           | 12,18         | 7,17                                                                                                    | 1                                                                                                    | 10,00          |
|                                                            | aloare corectie (%)                                                                                                    | fara                     |           | la poarta     | la poarta                                                                                                    | 1                                                                                                    | a poarta       |
| Va                                                         | aloare corectie (Euro/mp)                                                                                                    | 1                        |           | 0%            | 0%                                                                                                    | 1-'                                                                                                    | 0%             |
| PI                                                         | RET CORECTAT (Euro/mp)                                                                                                    |                          |           | 0,00          | 0,00                                                                                                    |                                                                                                    |                |
| <del>,</del>                                               | Concerna (curo/mp)                                                                                                    |                          |           | 12,18         | 7,17                                                                                                    | 1                                                                                                    | 0,00           |
|                                                            | cces / deschidere                                                                                                    | acces drum               |           |               |                                                                                                    |                                                                                                    | 10,00          |
|                                                            | acocinuere                                                                                                    | neasfaltat               | 1         | ces drum      | acces drum                                                                                                    | ac                                                                                                    | ces drum       |
| Va                                                         | loare corectie (%)                                                                                                    | ricustallal              | 1 4       | asfaltat      | asfaltat                                                                                                    |                                                                                                    | asfaltat       |
| Va                                                         | loare corectie (%)                                                                                                    |                          |           | -5%           | -5%                                                                                                    |                                                                                                    |                |
| PP                                                         | ET CORECTAT (Euro/mp)                                                                                                    |                          |           | -0,61         | -0,36                                                                                                    | 1                                                                                                    | -5%            |
|                                                            |                                                                                                    |                          | :         | 11,57         | 6,81                                                                                                    |                                                                                                    | -0,50          |
| To                                                         | pografie                                                                                                    | neregulata/plana         | 1         |               |                                                                                                    | -                                                                                                    | 9,50           |
| 1                                                          |                                                                                                    | gulaca/ plana            | neregi    | ulata/plana   | neregulata/plana                                                                                                    | nereg                                                                                                    | julata/plan    |
| Val                                                        | oare corectie (%)                                                                                                    |                          |           | 0%            | 004                                                                                                    |                                                                                                    | a              |
|                                                            | Dare corectio (Euro/ma)                                                                                                    |                          | 1         |               | 0%                                                                                                    |                                                                                                    | 0%             |
| Valo                                                       | oare corectie (Euro/mp)                                                                                                    |                          | 1         | 0,00          | 0,00                                                                                                    |                                                                                                    | 0,00           |
| Valo                                                       | ET CORECTAT (Euro/mp)                                                                                                    |                          | 1         | 1,57          | 6,81                                                                                                    |                                                                                                    | 9,50           |
| Valo<br>PRI                                                | ET CORECTAT (Euro/mp)                                                                                                    |                          |           |               |                                                                                                    |                                                                                                    |                |
| Valo<br>PRI<br>ectie                                       | ET CORECTAT (Euro/mp)                                                                                                    |                          |           | C 0           | and the second second se |                                                                                                    |                |
| Vak<br>PRI<br>ectie                                        | ET CORECTAT (Euro/mp)<br>totala bruta absoluta (Euro)<br>totala bruta procentuala                                                                      |                          |           | 6,8           | 3,4                                                                                                    |                                                                                                    | 3,6            |
| Valo<br>PRI<br>ectie<br>ectie<br>ectie                     | ET CORECTAT (Euro/mp)<br>totala bruta absoluta (Euro)<br>totala bruta procentuala<br>bruta cea mai mica s-a                                            |                          |           | 6,8<br>38%    | 3,4<br>49%                                                                                                    |                                                                                                    |                |
| Vale<br>PRI<br>ectie<br>ectie<br>ectie<br>tuat             | ET CORECTAT (Euro/mp)<br>totala bruta absoluta (Euro)<br>totala bruta procentuala<br>bruta cea mai mica s-a<br>la comparabila:                         | 3                        |           |               |                                                                                                    |                                                                                                    | 3,6<br>3%      |
| Valo<br>PRI<br>ectie<br>ectie<br>ectie<br>ctuat            | ET CORECTAT (Euro/mp)<br>totala bruta absoluta (Euro)<br>totala bruta procentuala<br>bruta cea mai mica s-a<br>la comparabila:<br>EA PROPUSA (Euro/mp) |                          |           |               |                                                                                                    |                                                                                                    |                |
| Valo<br>PRI<br>ectie<br>ectie<br>ectie<br>ctuat            | ET CORECTAT (Euro/mp)<br>totala bruta absoluta (Euro)<br>totala bruta procentuala<br>bruta cea mai mica s-a<br>la comparabila:<br>EA PROPUSA (Euro/mp) | 9,50                     |           |               |                                                                                                    |                                                                                                    |                |
| Valo<br>PRI<br>rectie<br>rectie<br>rectie<br>ctuat<br>OARI | ET CORECTAT (Euro/mp)<br>totala bruta absoluta (Euro)<br>totala bruta procentuala<br>bruta cea mai mica s-a<br>la comparabila:                         |                          |           |               |                                                                                                    |                                                                                                    |                |

Ajustarile cantitative s-au luat în considerare astfel:

Teren intravilan 1.062 mp, loc. Sabasa, com.Borca, Jud Neamt

- Pret oferta/concesiune: S-au ajustat comparabilele 1, 2 si 3 pentru oferta cu -5%, interval mediu de . negociere identificat pe piață pentru acest tip de proprietate, în localizări și condiții similare de
- . Drept de proprietate transmis :
  - o nu au fost necesare ajustari;
- . Condiții de finantare:
  - o nu au fost necesare ajustari;
- Condiții de concesiune:
  - o nu au fost necesare ajustari;
- Condiții de piata: .
  - o nu au fost necesare ajustari;
- . Localizare:
  - o S-au aplicat justari pozitive comparabilei 3 fiind amplasata in zona mai slaba a localitatii, localizarea ei fiind mai putin atractiva fata de proprietatea subiect și negativa la 1.
- Suprafata:
- - o S-au aplicat ajustari pozitive comparabilelor 1,2 si 3 pentru diferențele de suprafață (pana in 2.000 de 0,5% la diferenta in sute de m si 1,1% pt celelalte).
- Destinatia (utilizarea terenului) 8
  - o au fost necesare ajustari de -15% categoria de folosinta fâneață.
- Utilități disponibile
  - o nu au fost necesare ajustari.
- Acces/deschidere/orientare:
  - o au fost necesare ajustari acces drum neasfaltat.
  - Topografie:

.

o nu au necesare ajustari pentru suprafata neregulata.

S-a ales valoarea finală de la comparabila 3, care are cea mai mică corecție totală brută procentuală, respectiv 9,50 EUR/mp.

Rezultă valoarea terenului de: 49.866 Lei, echivalent a 10.089 Euro

Teren intravilan 1.062 mp, loc. Sabasa, com.Borca, Jud Neamt

### Determinarea valorii de concesiune

### Metoda actualizării fluxurilor-venituri.

Lotul de teren studiat (luat in calcul) este gata utilizabil pentru a putea produce venituri, fiind studiat ca un amplament. Din punct de vedere al caracteristicilor fizice, nu sunt necesare al imbunatatirii interne, nici externe. Cea mai buna utilizare a sa de utilizare pentru a produce venit.

Concesionarea bunurilor proprietate publică este reglementată de art. 871-873 COD CIVIL și OUG NR. 54/2006.

Prevederea art. 871 Cod civil dispune că un concesionar al bunurilor proprietate publică are dreptul și obligația:

- exploatare a bunului concesionat,
- în schimbul unei redevenţe şi
- pentru o durata determinata,
- cu respectarea condițiilor prevăzute de lege și a clauzelor din contractul de concesiune.

Dreptul de concesiune are un domeniu de aplicare mai amplu decât ce este reglementat de Codul civil, el putând să fie constituit atât cu privire:

- la lucrările publice și servicii (O.U.G. nr. 54/2006 privind atribuirea de contracte de achiziție publică, a contractelor de lucrări publice și a contractelor de concesiune de servicii) cât și
- la b<u>unurile proprietate publicà</u> (art 871-873 Cod civil)

În ceea ce privește definiția propriu-zisă a contractului de concesiune, este de reținut că aceasta este una legală, clară și precisă, din punct de vedere logic și juridic. Astfel, potrivit prevederilor art.1 alin.2 din Legea nr.219/1998 privind regimul concesiunilor, concesionarea (ca activitate) se face în baza unui "contract prin care o persoană, numită concedent, transmite pentru o perioadă determinată, de cel mult 49 de ani, unei alte persoane, numită concesionar, care acționează pe riscul și pe răspunderea sa, dreptul și obligația de exploatare a unui bun, a unei activități sau a unui serviciu public, în schimbul unei redevențe".

Metoda actualizarii are la baza urmatoarele ipoteze:

- Durata de concesionare considerata a fost de 20 de ani;
- Cifra de afaceri creste anual cu un procent de 5%;
- Impozitul considerat este de 3%;
- Cheltuielile de administrare au fost proietate la 2%;
- Impozitul pe venit net (profit) considerat este de 16%;
- Rata de actualizare luata in calcul este de 14%.

Metoda actualizării fluxurilor-venituri realizate din chirii (cash-flow actualizat)

Capacitatea beneficiară este obținerea unui profit, prin care investitorul să-și

amortizeze ( recupereze ) capitalul investit și să realizeze un venit suplimentar.

S-a luat în calcul profitul net previzionat din inchirierea proprietatii (teren ) pentru perioada 2024-2043.

Capacitatea anuală a activului de a genera venituri este estimată la

| concesiune | lei/mp | suprafata | Venit/an |
|------------|--------|-----------|----------|
| teren      | 6,610  | 1         | 6.610    |

| Nr.<br>crt | Ani  | Cifra de afaceri (<br>CA )-crestere<br>5% | Costuri<br>aferente CA<br>(impozit) 3% | Cheltuieli<br>administrare<br>2% | Profitul brut | Impozit pe<br>profit 16% | Profit<br>net | Factori de<br>actualizare la<br>t = | Venit r<br>actualiz |    |
|------------|------|-------------------------------------------|----------------------------------------|----------------------------------|---------------|--------------------------|---------------|-------------------------------------|---------------------|----|
| 1          | 2024 | 0,0100                                    | 0,1983                                 | 0,1322                           | 6,2795        | 1,004                    | 7 5,2748      | 1                                   | 4,62                | 70 |
| 2          | 2025 | 6,9405                                    | 0,2082                                 | 0,1388                           | 6,5935        | 1,0550                   |               |                                     | 4,26                | -  |
| 3          | 2026 | 7,2875                                    | 0,2186                                 | 0,1458                           | 6,9231        | 1,1077                   |               | 0,6750                              | 3,925               |    |
| 4          | 2027 | 7,6519                                    | 0,2296                                 | 0,1530                           | 7,2693        | 1,1631                   |               | 0,5921                              | 3,615               | -  |
| 5          | 2028 | 8,0345                                    | 0,2410                                 | 0,1607                           | 7,6328        | 1,2212                   |               | 0,5194                              | 3,329               |    |
| 6          | 2029 | 8,4362                                    | 0,2531                                 | 0,1687                           | 8,0144        | 1,2823                   |               | 0,4556                              |                     |    |
| 7          | 2030 | 8,8580                                    | 0,2657                                 | 0,1772                           | 8,4151        | 1,3464                   | 7,0687        | 0,3996                              | 3,067               | -  |
| 8          | 2031 | 9,3009                                    | 0,2790                                 | 0,1860                           | 8,8359        | 1,4137                   | 7,4221        | 0,3506                              | 2,824               | -  |
| 9          | 2032 | 9,7660                                    | 0,2930                                 | 0,1953                           | 9,2777        | 1,4844                   | 7,7933        |                                     | 2,601               | -  |
| 10         | 2033 | 10,2543                                   | 0,3076                                 | 0,2051                           | 9,7416        | 1,5587                   | 8,1829        | 0,3075                              | 2,396               | -  |
| 11         | 2034 | 10,7670                                   | 0,3230                                 | 0,2153                           | 10,2286       | 1,6366                   |               | 0,2697                              | 2,207               | -  |
| 2          | 2035 | 11,3053                                   | 0,3392                                 | 0,2261                           | 10,7401       | 1,7184                   | 8,5921        | 0,2366                              | 2,0330              | -  |
| 3          | 2036 | 11,8706                                   | 0,3561                                 | 0,2374                           | 11,2771       | 1,7184                   | 9,0217        | 0,2076                              | 1,8725              | -  |
| 4          | 2037 | 12,4641                                   | 0,3739                                 | 0,2493                           | 11,8409       |                          | 9,4727        | 0,1821                              | 1,7247              | -  |
| 5          | 2038 | 13,0873                                   | 0,3926                                 | 0,2617                           | 12,4330       | 1,8945                   | 9,9464        | 0,1597                              | 1,5885              | -  |
| 6          | 2039 | 13,7417                                   | 0,4123                                 | 0,2748                           | 13,0546       | 1,9893                   |               | 0,1401                              | 1,4631              | -  |
| 7          | 2040 | 14,4288                                   | 0,4329                                 | 0,2886                           |               | 2,0887 1                 |               | 0,1229                              | 1,3476              |    |
| 3          | 2041 | 15,1502                                   | 0,4545                                 | 0,3030                           | 13,7074       | 2,1932 1                 |               | 0,1078                              | 1,2412              |    |
|            | 2042 | 15,9078                                   | 0,4772                                 | 0,3182                           | 14,3927       | 2,3028 1                 |               | 0,0946                              | 1,1432              |    |
|            | 2043 | 16,7031                                   | 0,5011                                 | 0,3341                           | 15,1124       | 2,4180 1                 |               | 0,0829                              | 1,0530              |    |
|            | 1    |                                           |                                        | e prezenta actual                | 15,8680       | 2,5389 1                 | 3,3291        | 0,0728                              | 0,9698              | F  |

Valoare prezenta actualizata

et euro /mp 46,9547 9,50

| Nr<br>crt | An   | Valoare<br>concesiune<br>anuală<br>LEI | Valoare<br>concesiune<br>anuală egala<br>LEI | Valoare<br>concesiune<br>anuală egala |
|-----------|------|----------------------------------------|----------------------------------------------|---------------------------------------|
| 1         | 2024 | 4.914                                  | 2.511                                        | EURO                                  |
| 2         | 2025 | 4.526                                  | 2.511                                        | 508                                   |
| 3         | 2026 | 4.169                                  | 2.511                                        | 508                                   |
| 4         | 2027 | 3.840                                  | 2.511                                        | 508                                   |
| 5         | 2028 | 3.536                                  | 2.511                                        | 508                                   |
| 6         | 2029 | 3.257                                  | 2.511                                        | 508                                   |
| 7         | 2030 | 3.000                                  | 2.511                                        | 508                                   |
| 8         | 2031 | 2.763                                  | 2.511                                        | 508                                   |
| 9         | 2032 | 2.545                                  | 2.511                                        | 508                                   |
| 10        | 2033 | 2.344                                  | 2.511                                        | 508                                   |
| 11        | 2034 | 2.159                                  | 2.511                                        | 508                                   |
| 12        | 2035 | 1.989                                  | 2.511                                        | 508                                   |
| 13        | 2036 | 1.832                                  | 2.511                                        | 508                                   |
| 14        | 2037 | 1.687                                  | 2.511                                        | 508                                   |
| 15        | 2038 | 1.554                                  | 2.511                                        | 508                                   |
| 16        | 2039 | 1.431                                  | 2.511                                        | 508                                   |
| 17        | 2040 | 1.318                                  |                                              | 508                                   |
| 18        | 2041 | 1.214                                  | 2.511                                        | 508                                   |
| 19        | 2042 | 1.118                                  | 2.511                                        | 508                                   |
| 20        | 2043 | 1.030                                  | 2.511                                        | 508                                   |
|           |      | 50.226                                 | 2.511                                        | 508                                   |

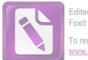

Teren intravilan 1.062 mp, loc. Sabasa, com.Borca, Jud Neamt

# 6. Concluzii. Recomandarea valorii

Estimăm că valoarea de piață pentru concesionare Teren intravilan in suprafata de 1.062 mp din sat Sabasa, com Borca, judeţ Neamţ, proprietatea CONSILULUI LOCAL AL COMUNEI BORCA, la data de 17.07.2023, pentru concesionare, este:

# DOUĂ SUTE ZECE LEI/ LUNĂ 210 Lei/lună rotunjit, echivalent a 0,0398 Euro/mp/lună .

- Argumentele care au stat la baza elaborării acestei opinii precum și considerente privind valoarea sunt: valoarea este una globală, conform tranzacțiilor încheiate între persoane fizice (majoritatea participanților pe această piață-rezidențială) exclusiv TVA;
- valoarea nu ține seama de responsabilitățile de mediu și de costurile implicate de conformarea la
- valoarea este o predicţie;
- valoarea este subiectiva;
- evaluarea este o opinie asupra unei valori;

Elaborat de : SC "EXPERT EVAL" SRL Piatra Piatra Neamt Neculai Postole

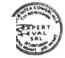

Teren intravilan 1.062 mp, loc. Sabasa, com.Borca, Jud Neamt

# ANEXE

AA A

ANEXA nr. 3 anr. 108 din 28.07.2023

### DOCUMENTATIE DE ATRIBUIRE PRIVIND CONCESIONAREA SUPRAFETEI DE 1:062 MP TEREN FANETE, NC 52340, SAT SABASA, CARE APARȚINE DOMENIULUI PRIVAT AL COMUNEI BORCA

CONCEDENT: UAT COMUNA BORCA, CU SEDIUL ÎN SAT BORCA, COMUNA BORCA, JUDEȚUL NEAMȚ, CIF 2614139, Tel./fax: 0233.268.005, e-mail: contact@primariaborca.ro, reprezentată prin

1. Caietul de sarcini

2. Instrucțiuni privind organizarea și desfășurarea procedurii de concesionare

3. Instrucțiuni privind modul de elaborare și prezentare a ofertelor

4. Informații detaliate și complete privind criteriile de atribuire aplicate pentru stabilirea ofertei câștigătoare, precum și ponderea lor 5. Instrucțiuni privind modul de utilizare a căilor de atac

6. Informații privind clauzele contractuale obligatorii (contractul model)

### CAIET DE SARCINI PRIVIND CONCESIONAREA SUPRAFEȚEI DE 1.062 MP TEREN FANETE, NC 52340, SAT SABASA, CARE APARȚINE DOMENIULUI PRIVAT AL COMUNEI BORCA

# 1. Prezentarea bunului- ( bunul ce se va concesiona)

Imobilul solicitat pentru concesionare este situat în intravilanul satului Sabasa, comuna Borca, jud. Neamț, conform planului de situație anexat, avand urmatoarele vecinatați:

- la NORD Teren Comuna Borca;
- la EST Drum Satesc;
- la SUD Teren Comuna Borca;
- la VEST Zona protectie Parul Sabasa.

# 2. <u>Procedura de atribuire</u>

# Licitație publică cu oferte în plic sigilat.

# 3. Destinația bunului ce face obiectul concesiunii

Suprafața de 1.062 mp din comuna Borca, județul Neamț, aparține domeniului privat al comunei Borca, conform HCL nr. 20 din 24.02.2023;

## Destinația bunului supus concesiunii: construire adapost pentru animale. Ofertele se depun exclusiv pentru întregul teren.

Propunerea de concesionare este fundamentata din punct de vedere economic, financiar, social si de mediu conform studiului de oportunitate si a raportului de evaluare intocmit de expert autorizat SC EXPERT EVAL SRL – Postole Nicolae.

# Nivelul minim al redevenței a fost stabilit in baza studiului de oportunitate întocmit de evaluator autorizat Expert Eval SRL cu nr. 146 din 17.07.2023, fiind de <u>2.520 lei/an</u>.

Modul de achitare al prețului concesiunii cât și clauzele pentru nerespectarea obligațiilor de plată se vor stabili prin contractul de concesiune.

Plata redeventei se face in numerar in doua transe, respectiv pana pe data de 31 a lunii martie a fiecarui an, respectiv data de 30 a lunii septembrie a fiecarui an si se datoreaza din momentul incheierii contractului de concesiune.

Neplata redeventei in termenul prevazut da dreptul concedentului sa pretinda penalitati in cuantum de 1 % din valoarea neachitată pe lună sau fracțiune de lună. Neplata redeventei pentru 2(doua) transe consecutive duce la rezilierea de drept a contractului de concesiune, fara a fi necesara interventia instantelor judecatoresti (pact comisoriu expres), cat si la revenirea terenului la dispozitia concedentului fara nici o obligatie a acestuia fata de concesionar. Concesionarul ramane obligat la plata redeventei datorata pana la retragerea concesiunii si a majorarilor de intarziere.

Pentru primul an redeventa se va plati la data semnarii contractului de concesiune. Concesionarul se obliga sa achite anual si taxa pe terenul concesionat, conform Codului Fiscal, cu modificarile si completarile ulterioare. Concesionarul trebuie să suporte toate cheltuielile legate de scoaterea la licitație a imobilului.

### 4. <u>Motivele de ordin legislativ, economic, financiar si social care impun concesionarea unor</u> <u>bunuri – terenuri</u>

- prevederile art. 362 din Codul administrativ: "bunurile proprietate privată a statului sau a UATurilor pot fi date în administrare, concesionate ori închiriate."

- exploatarea eficientă a terenului

- completarea nivelului de dezvoltare urbană a zonei
- atragerea la bugetul local de fonduri suplimentare
- evitarea degradării factorilor de mediu

Se va respecta legislația în vigoare privind protecția mediului.

### 5. <u>Condiții de mediu</u>

Concesionarul va trebui să asigure o folosire cât mai judicioasă a terenului pe care se va realiza investiția cu respectarea prevederilor legale în vigoare de protejare a mediului.

# 6. Obligativitatea asigurării activitaților in regim de continuitate si permanență

Persoana care va concesiona terenul ce face obiectul prezentului caiet de sarcini va trebui să asigure continuitatea, intreținerea și modernizarea continuă cu respectarea normativelor tehnice în vigoare și a legislației din domeniul urbanismului și amenajarii teritoriului corelate cu prescripțiile cerintelor de protectia mediului conform 0.U.G.nr.195/2005 și conform Legii 50 /1991.

<u>În derularea contractului de concesiune, concesionarul va utiliza următoarele categorii de bunuri:</u> Bunuri de retur - bunurile care revin de plin dront, gratuit și lib

Bunuri de retur - bunurile care revin de plin drept, gratuit și libere de orice sarcini concedentului, la încetarea contractului de concesiune. Sunt bunuri de retur: bunurile care au făcut obiectul concesiunii.

Bunuri proprii - bunurile care, la încetarea contractului de concesiune, rămân în proprietatea concesionarului. Sunt bunuri proprii: -bunurile care au aparținut concesionarului și au fost folosite de către acesta pe durata concesiunii.

Bunurile de preluare - bunurile utilizate de către concesionar pe perioada concesionării, care nu sunt bunuri de retur, dar pentru care concedentul își exprimă intenția de a le cumpăra la încetarea concesiunii, dacă este cazul si vor fi dobândite de concedent de la concesionar contra unei sume de bani stabilite pe bază de evaluare întocmită de una din părți și însușită de cealaltă parte sau pe bază de raport de evaluare întocmit de un evaluator independent; În contractul de concesiune se va menționa repartiția acestor bunuri la încetarea, din orice cauză, a concesiunii.

## 7. Interdicțiile subconcesionării bunurilor

# Concesionarul nu poate să subconcesioneze bunul concesionat, conform art. 305 din Codul administrativ.

### 8. Durata concesionării

Concesionarea se va face pe o perioada de 49 de ani. Conform art. 306 din Codul administrativ, durata contractului nu poate depăși 49 de ani, începând cu data semnării. Contractul poate fi prelungit prin acordul de voință al părților, încheiat în formă scrisă, cu condiția ca durata însumată să nu depășească 49 de ani.

Concedentul are dreptul de a realiza lucrări de interes public la limita amplasamentului, dar fără a-l stânjeni pe concesionar în activitățile acestuia.

# 9. Valoarea investitiilor facuta pâna la data concesionării.- Nu este cazul.

# 10. Cuantumul garanțiilor ce urmează a fi depuse de către concedent

În vederea participarii la licitatie, ofertantii sunt obligati sa depuna la organizator garantia de participare.

Ofertanților necâstigători li se restituie garanția în termen de 7 zile de la semnarea contractului de concesiune, în urma unei cereri de restituire.

Garantia de participare la licitatie se pierde in urmatoarele cazuri:

a.) daca ofertantul isi retrage oferta in termenul de valabilitate al acesteia.

b.) in cazul ofertantului castigator, daca acesta nu se prezinta in termenul de 20 de zile de la data la care concedentul a informat ofertantul despre alegerea ofertei sale, pentru semnarea contractului de concesiune.

Valoarea garantiei de participare: 10% din prețul de pornire la licitație. În cazul adjudecării concesiunii, garanția de participare la licitație se va include în garanția contractuală.

Concesionarul are obligația ca in termen de 90 zile de la data semnării contractului de concesiune, să depună, cu titlu de **garanție** o suma fixă reprezentând o cota- parte din suma obligației de plată catre concedent, stabilită de acesta si datorată pentru primul an de activitate, respectiv **50% din suma datorată pentru primul an de activitate**.

Concedentul poate modifica unilateral partea reglementară a contractului de concesiune, cu notificarea prealabilă a concesionarului, din motive exceptionale legate de interesul national sau local, dupa caz.

Contractul de concesiune va cuprinde și clauze contractuale referitoare la împărțirea responsabilitaților de mediu între concedent și concesionar.

Taxa de participare la licitație este de 100 lei.

Costul documentelor de licitație (caiet de sarcini, contract cadru de concesiune) este de 50 lei și se va elibera pe suport hârtie,CD, electronic, în baza cererii scrise în care să se specifice modalitatea

Taxele se achită la casieria unității, fie prin ordin de plată. În acest ultim caz plata trebuie făcută cu cel puțin 3 zile lucrătoare înainte de data licitației.

Persoana interesată are dreptul de a solicita și de a obține documentația de atribuire.

În cazul prevăzut la art. 312 alin. (8) lit. b) din OUG nr. 57/2019 concedentul are obligația de a pune documentația de atribuire la dispoziția persoanei interesate cât mai repede posibil, într-o perioadă care nu trebuie să depășească 5 zile lucrătoare de la primirea unei solicitări din partea acesteia.

Persoana interesată are obligația de a depune diligențele necesare, astfel încât respectarea de către concedent a perioadei să nu conducă la situația în care documentația de atribuire să fie pusă la dispoziția sa cu mai puțin de 5 zile lucrătoare înainte de data-limită pentru depunerea ofertelor.

Persoana interesată are dreptul de a solicita clarificări privind documentația de atribuire. Concedentul are obligația de a răspunde, în mod clar, complet și fără ambiguități, la orice clarificare solicitată, într-o perioadă care nu trebuie să depășească 5 zile lucrătoare de la primirea unei astfel de

Concedentul are obligația de a transmite răspunsurile însoțite de întrebările aferente către toate persoanele interesate care au obținut, în condițiile prezentei secțiuni, documentația de atribuire, luând măsuri pentru a nu dezvălui identitatea celui care a solicitat clarificările respective.

Fără a aduce atingere termenului de răspuns, concedentul are obligația de a transmite răspunsul la

orice clarificare cu cel puțin 5 zile lucrătoare înainte de data-limită pentru depunerea ofertelor. În cazul în care solicitarea de clarificare nu a fost transmisă în timp util, punând astfel concedentul

în imposibilitatea de a respecta termenul prevăzut, acesta din urmă are obligația de a răspunde la solicitarea de clarificare în măsura în care perioada necesară pentru elaborarea și transmiterea răspunsului face posibilă primirea acestuia de către persoanele interesate înainte de data-limită de

Concedentul are obligația de a transmite răspunsurile însoțite de întrebările aferente către toate persoanele interesate care au obținut, în condițiile prezentei secțiuni, documentația de atribuire, luând măsuri pentru a nu dezvălui identitatea celui care a solicitat clarificările respective.

Fără a aduce atingere prevederilor referitoare la termene, concedentul are obligația de a transmite răspunsul la orice clarificare cu cel puțin 5 zile lucrătoare înainte de data-limită pentru depunerea

În cazul în care solicitarea de clarificare nu a fost transmisă în timp util, punând astfel concedentul în imposibilitatea de a respecta termenul prevăzut de lege, acesta din urmă are obligația de a răspunde la solicitarea de clarificare în măsura în care perioada necesară pentru elaborarea și transmiterea răspunsului face posibilă primirea acestuia de către persoanele interesate înainte de data-limită de

# 11. <u>Drepturile și obligațiile părților</u>

# Concedentul are următoarele obligații:

a. Să predea concesionarului bunul concesionat pe baza unui proces verbal de predare/primire în termen de 5 zile de la încheierea contractului.

**b.** b.Concedentul are obligația de a nu tulbura pe concesionar în exercițiul drepturilor rezultate din contractul de concesiune.

c. De asemenea, concedentul garantează pe concesionar că bunul concesionat nu este sechestrat, scos din circuitul civil, ipotecat sau gajat si nu face obiectul vreunui litigiu sau al unei revendicări.

d. Concedentul este obligat să notifice concesionarului apariția oricăror împrejurări de natură să aducă atingere drepturilor acestuia.

e. Concedentul nu are dreptul sa modifice in mod unilateral contractul de concesiune, in afara de cazurile prevazute expres de lege.

## Concedentul are dreptul :

a. să verifice în perioada derulării contractului de concesiune modul în care sunt respectate clauzele acestuia de către concesionar. Verificarea se efectuează în condițiile art. 326 din Codul administrativ.

b. poate modifica unilateral partea reglementară a contractului de concesiune cu notificarea prealabilă a concesionarului, din motive excepționale legate de interesul național sau local, după caz.

# Concesionarul are următoarele obligații:

a. Concesionarul este obligat sa asigure exploatarea in regim de continuitate si de permanenta a bunurilor proprietate publica care fac obiectul concesiunii, potrivit obiectivelor stabilite de catre concedent și să realizeze obiectivul de investiții în scopul căruia s-a realizat concesionarea terenului, potrivit termenilor și condițiilor prevăzute în contractul de concesiune și în acord cu prevederile legale specifice bunului concesionat; modificarea obiectivului de investiții se poate realiza numai cu acordul prealabil al concedentului, în caz contrar contractul se va considera reziliat de drept ;

b. Concesionarul este obligat sa respecte condițiile impuse de natura bunurilor, să foloseasca in mod direct bunurile, care face obiectul concesiunii si să respecte obligațiile privind protecția mediului, stabilite conform legislatiei in vigoare;

c. Concesionarul nu poate subconcesiona bunul ce face obiectul concesiunii.

d. Concesionarul este obligat sa plateasca redeventa la termenele stabilite prin prezentul contract, precum și taxa anuală pe imobil, caculată conform Codului Fiscal;

e. La incetarea contractului de concesiune prin ajungere la termen, concesionarul este obligat sa restituie concedentului, in deplina proprietate, bunurile de retur, in mod gratuit si libere de orice sarcini.

f. Concesionarul este obligat sa continue exploatarea bunului, in noile conditii stabilite de concedent, in mod unilateral, fără a putea solicita încetarea contractului de concesiune. În cazul în care modificarea unilaterală îi aduce un prejudiciu, concesionarul are dreptul să primească fără întârziere o justă despăgubire, care în caz de dezacord dintre părți se va stabili de către instanța de judecată;

g. Concesionarul este obligat sa foloseasca bunul concesionat, conform destinatiei stabilite prin contract si sa obtina toate avizele necesare prevazute de lege si de actele normative in vigoare;

h. Concesionarul este obligat sa nu inchirieze decât în condițiile stabilite si sa nu constituie garantii reale asupra bunurilor ce fac obiectul concesiunii;

i. Concesionarul are întreaga responsabilitate în ceea ce privește respectarea legislației în vigoare cu privire la P.S.I., protecția mediului și persoanelor angajate în realizarea investiției;

j. Concesionarul are obligația ca în termen de cel mult 90 de zile de la data semnării contractului de concesiune să depună, cu titlu de garanție, o sumă fixă reprezentând o cotă-parte (50%) din suma obligației de plată către concedent, stabilită de acesta și datorată pentru primul an de exploatare. Din această sumă sunt reținute eventualele penalități și alte sume datorate concedentului de către concesionar în baza contractului de concesiune.

k. Concesionarul va înregistra contractul de concesionare și va face operările necesare în C.F. - uri în termen de 30 zile calendaristice de la semnarea contractului, cheltuielile pentru aceste operațiuni fiind suportate de acesta;

I. La incetarea contractului de concesiune din alte cauze decat prin ajungere la termen, excluzand forta majora si cazul fortuit, concesionarul este obligat sa asigure continuitatea exploatarii, in conditiile stipulate in contract, pana la preluarea acesteia de catre concedent.

m. În cazul în care concesionarul sesizează existența unor cauze sau iminența producerii unor evenimente de natură să conducă la imposibilitatea exploatării bunului, va notifica de îndată acest fapt concedentului, în vederea luării măsurilor ce se impun pentru asigurarea continuității exploatării bunului.

n. Concesionarul va achita taxele și cheltuielile legate de scoaterea la licitație sau legate de încheierea contractului de concesiune, la data semnării contractului (inclusiv contravaloarea raportului de evaluare/studiului de oportunitate).

o. Concesionarul are dreptul să închirieze bunul concesionat pe durata concesiunii în următoarele condiții: concesionarul trebuie să formuleze o cerere în acest sens, adresată Consiliului Local, prin care să solicite acest lucru, să detalieze condițiile de închiriere, cine este locatorul, cu cel puțin 60 de zile calendaristice înainte și necesitatea închirierii. Cererea va sta la baza emiterii unei hotărâri de Consiliu

p. Concesionarul se obligă să înceapă construcția în termen de 1 an de la data semnării contractului. Se poate acorda o singură prelungire a acestui termen, prin cerere adresată Consiliului Local, cu cel puțin 30 de zile înainte de expirarea termenului. Dacă în termen de 2 ani de la data semnării contractului

concesionarul nu începe să construiască, concedentul are dreptul să considere reziliat de dreț

q. Persoana fizică își ia angajamentul că în cel mult 1 an de zile de la data semnării contractului, se v autoriza, conform legii, pentru desfășurarea activității prevăzute, în caz contrar concedentul are dreptu să considere reziliat de drept contractul.

# Drepturile concesionarului:

a. Concesionarul dobândește dreptul, în temeiul contractului de concesiune, de a exploata, pe riscul si pe răspunderea sa, bunurile proprietate privată ce fac obeictul contractului, potrivit obiectivelor stabilite de către concedent.

b. Concedentul are dreptul de a folosi și de a culege fructele, respectiv productele bunurilor ce fac obiectul concesiunii, potrivit naturii bunului și scopului stabilit de părți prin contratul de concesiune.

c. Concesionarul nu va fi obligat să suporte creșterea sarcinilor legate de execuția obligațiilor sale, în cazul în care această creștere rezultă în urma: unei măsuri dispuse de o autoritate publică sau a unui

# 12. <u>Condiții de participare</u>

Pot participa la licitatie persoane fizice/juridice, entități române sau străine, care doresc să concesioneze terenul pentru construire adapost pentru animale, persoanele juridice având ca obiect de activitate desfășurarea de activități de protecție socială pentru persoane vârstnice. Persoana fizică ce se înscrie la licitație trebuie să își angajamentul că în cel mult 1 an de zile de la data semnării contractului

de închiriere, se va autoriza, conform legii, pentru desfășurarea activității prevăzute. In vederea initierii procedurii de concesionare prin licitatie publica se va publica anuntul de licitatie publica. Ca urmare a publicarii anuntului de licitatie publica, cei interesati vor primi (contra cost)

intreaga documentație de atribuire, in care se vor preciza ziua, ora si locul de depunere a ofertei. Pot depune oferte persoane fizice/juridice, entități române sau străine, care îndeplinesc condițiile de eligibilitate.

Ofertele se redactează în limba română.

Ofertanții transmit ofertele lor în două plicuri sigilate, unul exterior și unul interior, care se înregistrează, în ordinea primirii lor, în registrul "Oferte", precizându-se data și ora înregistrării acestora.

Ofertele trebuie sa indeplineasca urmatoarele conditii:

Fiecare participant poate depune o singura oferta;

• ofertele primite si înregistrate după termenul limită de depunere sau depuse la o altă adresă decât

cea menționată vor fi excluse din licitație și vor fi înapoiate ofertanților fără a fi deschise; • Ofertele au caracter obligatoriu, din punct de vedere al conținutului pe toată durata procedurii de licitație publică până la data încheierii contractului de concesiune. Oferantul are obligația de a menține oferta valabilă pe toată perioada de valabilitate declarată.

• La expedierea ofertelor se va proceda astfel: Ofertanții transmit ofertele lor în două plicuri sigilate,

unul exterior și unul interior. Ofertele se depun într-un singur exemplar la sediul concedentului. • În situația în care ofertele se primesc cu întârziere față de termenul precizat mai sus acestea nu mai participă la licitație.

• Riscurile legate de transmiterea ofertei, inclusiv forța majoră, cad în sarcina persoanei interesate.

• Persoana interesată are obligația de a depune oferta la adresa și până la data-limită stabilită în anunțul procedurii : Primăria Comunei Borca, județul Neamț, registratură;

• Câștigătorul licitației publice va prelua bunul așa cum se află la data predării, eventualele construcții neautorizate aflate pe teren nefiind proprietate a comunei Borca.

# 13. Instrucțiuni privind conținutul ofertelor

**Plicul exterior (plicul A)** va conține cel puțin următoarele documente, valabile la data licitației:

1. Fisa cu informatii privind ofertantul - F1, în original;

2. Declarație de participare, semnată de ofertant - F2, fără îngroșări, ștersături sau modificări, în original;

3. Acte doveditoare privind calitățile și capacitățile ofertanților, respectiv:

a) carte/buletin de identitate pentru persoana fizică și pentru reprezentantul persoanei juridice, în copie conform cu originalul;

b) certificatul de înmatriculare/înregistrare la Registrul Comerțului în copie conform cu originalul și certificat constatator eliberat de Oficiul Național al Registrului

cu cel mult 30 de zile calendaristice înainte de data licitației, în copie conform cu originalul (sau în forma eliberată prin mijloace electronice), pentru persoanele juridice. Pentru persoane juridice străine se vor prezenta documente edificatoare care să dovedească o formă de înregistrare ca persoană juridică, în conformitate cu prevederile legale din țara în care ofertantul este rezident ; din aceste documente să reiasă că obiectul principal de activitate se referă la activitățile prevăzute în caietul de sarcini;

c) împuternicire scrisă autentificată la notarul public, prin care ofertantul deleagă reprezentarea la prezenta procedură unei persoane, autorizând-o să semneze actele încheiate cu această ocazie (dacă este cazul) - în original, însoțită de o copie conformă cu originalul a CI/BI a

d) certificat de atestare fiscală din care să reiasă faptul că ofertantul nu are obligații restante de plata față de bugetul general consolidat al statului și față de bugetul local de domiciliu/sediu, în original, valabile la data deschiderii ofertelor;

e) cazier judiciar, în original, valabil la data deschiderii ofertelor (în cazul persoanelor juridice cazierul se va prezenta atât pentru persoana juridică, cât și pentru reprezentantul

f) declarație pe proprie răspundere, în original, a reprezentantului legal privind falimentul, pentru persoanele juridice - declarația este anexa F3;

4. acte doveditoare care să facă dovada intrării în posesia caietului de sarcini, precum și dovada achitării tuturor garanțiilor, taxelor prevăzute în prezentul caiet de sarcini, respectiv copii conform cu originalul după chitanțe/instrumentul de efectuare a plății.

Mențiunea "conform cu originalul" și semnătura se vor aplica de ofertantul persoană fizică sau de reprezentantul legal al persoanei juridice.

**OBSERVATIE:** Impozitele si taxele pentru care s-au acordat inlesniri la plata (amanari, esalonari etc.) de catre organele competente nu se considera obligatii exigibile de plata, in masura in care s-au respectat conditiile impuse la acordarea inlesnirilor.

Documentele anterior prezentate sunt obligatorii, acestea fiind solicitate în conformitate cu prevederile Codului administrativ, art. 316.

Pe plicul exterior - plicul A - se va aplica o etichetă cu mențiunea:

PENTRU LICITAȚIA PUBLICĂ DESCHISĂ CU OFERTE ÎN PLIC SIGILAT DIN DATA DE

PRIVIND CONCESIONAREA SUPRAFEȚEI DE 1.062 MP TEREN FANETE, NC 52340, CARE APARȚINE DOMENIULUI PRIVAT AL COMUNEI BORCA, JUDEȚUL NEAMT ÎN VEDEREA CONSTRUIRII ADAPOST PENTRU ANIMALE.

De asemenea, pe plicul exterior se va trece denumirea/numele, prenumele ofertantului, sediul/domiciliul, data depunerii acestuia, semnătura și ștampila, după caz.

Pe plicul interior (plicul B) se mentioneaza denumirea/numele, prenumele ofertantului, sediul/domiciliul, semnătura și ștampila, dacă este cazul, precum și eticheta : PENTRU LICITAȚIA PUBLICĂ DESCHISĂ CU OFERTE ÎN PLIC SIGILAT DIN DATA DE \_ CONCESIONAREA SUPRAFEȚEI DE 1.062 MP TEREN FANETE, NC 52340, CARE APARȚINE PRIVIND DOMENIULUI PRIVAT AL COMUNEI BORCA, JUDEȚUL NEAMT ÎN VEDEREA CONSTRUIRII ADAPOST PENTRU ANIMALE.

Acest plic (B) contine:

- oferta propriu-zisă (F4) . Ofertarea se va face în lei/an. Nivelul minim al redevenței a fost stabilit in baza studiului de oportunitate întocmit de evaluator autorizat Expert Eval cu nr.146 din 17.07.2023, fiind de 2.520 LEI/AN.

Documentele care atestă îndeplinirea criteriilor de atribuire, dacă este cazul (NEDEPUNEREA ACESTORA NU DETERMINĂ EXCLUDEREA DE LA LICITAȚIE, CI DOAR OBȚINEREA UNUI PUNCTAJ MAI MIC, AȘA CUM SUNT DETALIATE ÎN PREZENTUL CAIET DE SARCINI) SE DEPUN ÎN PLICUL EXTERIOR:

a) extras de cont în original (sau în forma eliberată prin mijloace electronice) eliberat cu cel mult 20 de zile calendaristice înainte de data licitației, din care să rezulte că dețin sumele necesare pentru acoperirea la data semnării contractului de concesiune a garanției de derulare a contractului și a redevenței pe anul în curs, cu raportare la prețul oferit;

b) declarație pe propria răspundere privind respectarea prevederilor legale impuse de protecția mediului - F5, în original;

c) planul de dezvoltare și exploatare a concesiunii, în original.

Criteriile de atribuire al contractului de concesiune sunt:

- a) cel mai mare nivel al redevenței, cu o pondere de 40%;
- b) capacitatea economico-financiară a ofertanților, cu o pondere de 20 %;
- c) protecția mediului înconjurător, cu o pondere de 20%;

d) condiții specifice impuse de natura bunului concesionat, cu o pondere de 20%

# Criteriul de atribuire a contractului cel mai mare nivel al chiriei va avea în vedere:

| Nr.<br>crt. | Cel mai mare nivel al redevenței                        | Punctaj |
|-------------|---------------------------------------------------------|---------|
| 1           | Prețul de pornire                                       | oferit  |
| 2.          | Pretul între cel de nomine in l                         | 1       |
| 3           | Prețul între cel de pornire și cel mai mare preț oferit | 2       |
| 0.          | Prețul cel mai mare                                     | 4       |

Criteriul de atribuire a contractului de concesiune, capacitatea economico-financiară a ofertanților va avea în vedere următoarele: ofertanții trebuie să facă dovada, cu extras de cont în original (sau în forma eliberată prin mijloace electronice) eliberat cu cel mult 20 de zile calendaristice înainte de data licitației, că dețin sumele necesare pentru acoperirea la data semnării contractului de concesiune a garanției de derulare a contractului și a redevenței pe anul în curs, cu raportare la prețul oferit (contul trebuie să aparțină ofertantului):

| Nr.<br>crt. | Capacitatea economico-financiară a<br>ofertanților                                                   | Punctaj  |
|-------------|----------------------------------------------------------------------------------------------------|----------|
| 1           | Depunerea extrasului de cont în forma solicitată, pe numele                                          | oferit 2 |
|             | ofertantului, în perioada de valabilitate stabilită, precum și<br>existența sumelor necesare în cont |          |
| 2           | Nedepunerea extrasului/                                                                              | 0        |
|             | acesta nu îndeplinește cerințele stabilite                                                           | 0        |

Criteriul de atribuire a contractului de concesiune protecția mediului înconjurător va avea în vedere următoarele:

Fiecare participant va depune o declarație pe propria răspundere privind respectarea prevederilor legale impuse de protecția mediului, anexa F4. Nn

| crt. |                                                                                                    | Punctaj     |
|------|----------------------------------------------------------------------------------------------------|-------------|
| 1.   | depunerea declarației în forma solicitată și asumarea prevederilor<br>legale impuse de protecția mediului                                                               | oferit<br>2 |
| 2.   | nedepunerea declarației/nerespectarea formei/ depunerea acesteia<br>însă din cuprinsul acesteia nu rezultă asumarea prevederilor legale<br>impuse de protecția mediului | 0           |

Criteriul de atribuire a contractului de concesiune condiții specifice impuse de natura bunului concesionat va avea în vedere următoarele: depunerea planului de dezvoltare și exploatare a concesiunii:

| Nr.<br>crt. | Condiții specifice impuse de natura<br>bunului concesionat                                  | Punctaj oferit |
|-------------|---------------------------------------------------------------------------------------------|----------------|
| 1.          | Depunerea planului de dezvoltare și exploatare a închirierii<br>în forma solicitată și care | 2              |

|         | să cuprindă cel puțin informații cu privire la inceperea și |   |  |
|---------|-------------------------------------------------------------|---|--|
| 2       |                                                             |   |  |
| 2.      | Nedepunerea planului de dezvoltare ei em l                  |   |  |
|         | închirierii/nerespectarea formei/acesta                     | 0 |  |
|         | aprimae cel puțili înformații cu privire la incenorea și    |   |  |
| Notă:Ni | derularea proiectului                                       |   |  |

ă:Nu vor putea fi declarați admiși la procedura de licitație, ofertanții care nu au depus toat documentele obligatorii solicitate, fie în afara termenului de valabilitate, au datorii la bugetul de stat/loca au cazier judiciar etc sau nu respectă cumulativ toate condițiile stabilite în prezentul caiet de sarcini.

# 14. <u>Componența și modul de lucru a comisiei de evaluare</u>

Comisia de evaluare analizeaza si selecteaza ofertele din plicul exterior, intocmeste lista cuprinzand ofertele admise, analizeaza si evaluiaza ofertele, intocmeste raportul de evaluare si procesul verbal si desemneaza oferta castigatoare.

8.1 Componența comisiei de evaluare.

- Comisia de evaluare este compusă din următorii membri :
  - președintele comisiei, reprezentant al concedentului;
  - reprezentanți de specialitate ai concedentului;

- reprezentant al Ministerului Finanțelor.

Nu au dreptul să fie membri în comisia de evaluare/verificare următoarele persoane:

- soț/soție, rudă sau afin până la gradul al II-lea inclusiv cu ofertantul, persoană fizică;

- soț/soție, rudă sau afin până la gradul al II-lea inclusiv cu persoane care fac parte din consiliul de administrație, organul de conducere ori de supervizare al unuia dintre ofertanți, persoane juridice, terți

- persoane care dețin părți sociale, părți de interes, acțiuni din capitalul subscris al unuia dintre ofertanți sau persoane care fac parte din consiliul de administrație, organul de conducere ori de supervizare al unuia dintre ofertanți, terți susținători sau subcontractanți propuși;

- membri în cadrul consiliului de administrație/organului de conducere sau de supervizare al ofertantului și/sau acționar ori asociați semnificativi persoane care sunt soț/soție, rudă sau afin până la gradul al II-lea inclusiv ori care se află în relații comerciale cu persoane cu funcții de decizie în cadrul

- persoane care pot avea un interes de natură să le afecteze imparțialitatea pe parcursul procesului de verificare/evaluare a ofertelor.

Persoana care a participat la întocmirea documentației de atribuire are dreptul de a fi ofertant, dar numai în cazul în care implicarea sa în elaborarea documentației de atribuire nu este de natură să

Persoanele care sunt implicate direct în procesul de verificare/evaluare a ofertelor nu au dreptul de a fi ofertant sub sancțiunea excluderii din procedura de atribuire.

Nu pot fi nominalizate de către ofertant pentru executarea contractului persoane care sunt soț/soție, rudă sau afin până la gradul al II-lea inclusiv ori care se fală în relații comerciale cu persoane cu funcții

Competența comisiei de evaluare

Atribuțiile comisiei de evaluare sunt :

-analiza și selectarea ofertelor pe baza datelor, informațiilor și documentelor cuprinse în plicul exterior; întocmirea listei cuprinzând ofertele admise şi comunicarea acesteia; - analizarea și evaluarea ofertelor;

-întocmirea raportului de evaluare;

- întocmirea proceselor-verbale;

- desemnarea ofertei câștigătoare.

# Modul de lucru a comisiei de evaluare

Comisia trebuie să fie constituită dintr-un număr impar de membri, care nu poate fi mai mic de 5. Fiecăruia dintre membri i se poate desemna un supleant. Comisia de evaluare este legal întrunită numai

în prezența tuturor membrilor. La ședințele comisiei pot participa, la invitația președintelui, personalități recunoscute pentru experiența și competența lor în domenii care progință

perspectiva concesionării bunului respective, aceștia neavând calitatea de membri. De asemenea, nu ai

Comisia de evaluare adoptă decizii în mod autonom și numai pe baza documentației de atribuire ș cu respectarea prevederilor legale în vigoare. Membrii comisiei de evaluare au obligația de a păstra confidențialitatea datelor, informațiilor și documentelor cuprinse în ofertele analizate.

Deciziile comisiei de evaluare se adoptă cu votul majorității membrilor. Fiecare dintre membril comisiei de evaluare beneficiază de câte un vot. Membrii comsiei de evaluare trebuie să repsecte prevederile art. 312 din Codul administrativ cu privire la conflictul de interese.

Membrii comisiei de evaluare și supleanții acestora, dar și invitații sunt obligați să dea o declarație de compatibilitate, imparțialitate și confidențialitate pe propria răspundere, după termenul-limită de depunere a ofertelor, care se va păstra alături de dosarul concesiunii.

Comisia de evaluare după deschiderea plicului exterior elimină ofertele care nu conțin totalitatea documentelor și datelor solicitate și întocmește procesul - verbal în care se va menționa rezultatul deschiderii plicurilor respective.

După semnarea procesului - verbal de către toți membrii comisiei de evaluare și de către ofertanți se deschid plicurile interioare ale ofertelor.

Comisia de evaluare analizează ofertele din plicurile interioare putând solicita ofertanților precizări cu privire la conținutul ofertei lor.

Comisia de evaluare alege oferta cea mai bună din punct de vedere al satisfacerii criteriilor de selecție și întocmește un raport al licitației.

# Membrii comisiei examinează și evaluează ofertele individual.

Poate fi exclus dintr-o procedură pentru atribuirea concesionării terenului, respectiv nu este eligibil, orice ofertant care se află în oricare dintre următoarele situații:

• Este insolvabil sau în stare de faliment ori lichidare, afacerile îi sunt administrate de un judecătorsindic sau activitățile sale comerciale sunt suspendate ori este într-o situație similară cu cele anterioare

• Face obiectul procedurii legale pentru declararea sa în una din situațiile de mai sus;

• Administratorul societății a făcut obiectul unei condamnări care are autoritate de lucru judecat, pentru un delict în legătură cu conduita sa profesională;

• Nu și-a îndeplinit obligațiile de plată a impozitelor, taxelor datorate către bugetul consolidat de stat sau către bugetul local; are cazier judiciar, oferta nu corespunde cu scopul pentru care a fost scos la

Furnizarea de informații false în documentele de calificare ;

• A comis o greșeală gravă în materie profesională, pe care concedentul o poate invoca aducând ca dovadă orice mijloc probant pe care îl are la dispoziție.

Nu indeplineste criteriile de eligibilitate;

• Au adjudecat o licitație anterioară și nu au încheiat din culpa acestora contractul cu UAT Comuna Borca.

# Comisia are dreptul de a respinge o ofertă în oricare din următoarele cazuri:

• Oferta nu respectă în totalitate cerințele prevăzute în Caietul de sarcini și în prezentele instrucțiuni pentru organizarea și desfășurarea procedurii de concesionare.

• Oferta conține propuneri referitoare la clauzele contractuale, propuneri care sunt dezavantajoase pentru concedent.

• Explicațiile care au fost solicitate nu sunt concludente sau credibile.

Pe parcursul procedurii de licitatie, comisia de evaluare poate propune concedentului solicitarea oricaror clarificari si completari necesare. In termen de 3 zile lucratoare de la primirea propunerii comisiei de evaluare, concedentul o transmite ofertantilor vizati. Ofertantii trebuie sa respunda la solicitarea concedentului in 3 zile lucratoare de la primirea acesteia.

Dupa deschiderea plicurilor exterioare in sedinta publica comisia de evaluare elimina ofertele care nu contin totalitatea documentelor si a datelor prevazute in lege si mentionate mai sus, iar pentru continuarea procedurii de licitatie trebuie sa ramana cel putin două oferte care intrunească conditiile prevazute de art. 316 alin. (4) din Codul administrativ.

Dupa analizarea continutului plicului exterior, secretarul comisiei de evaluare intocmeste un process verbal in care se va mentiona rezultatul analizei.

Deschiderea plicurilor interioare se face numai dupa semnarea procesului verbal de catre to membrii comisiei de evaluare si de catre ofertanti. Sunt considerate oferte valabile ofertele car indeplinesc criteriile de valabilitate prevazute in caietul de sarcini al concesiunii.

În urma analizarii ofertelor de catre comisia de evaluare, pe baza criteriilor de valabilitate secretarul acesteia intocmeste un proces verbal in care mentioneaza ofertele valabile, oferte care nu indeplinesc criteriile de valabilitate si motivele excluderii acestora din urma de la procedura de atribuire. Procesul verbal se semneaza de toti membrii comisiei de evaluare.

In baza procesului verbal comisia de evaluare intocmeste in termen de o zi lucratoare un raport pe care il transmite concedentului.

In termen de 3 zile lucratoare de la primirea raportului comisiei de evaluare, concedentul informeaza in scris, cu confirmare de primire ofertantii ale caror oferte au fost excluse, indicand

Concedentul are obligația de a transmite comunicarea privind rezultaul licitației în scris, simultan, pe de o parte ofertantului câștigător, în care se precizează faptul că oferta sa este câștigătoare și că este invitat în vederea încheierii contractului, iar pe de altă parte, fiecărui ofertant, în care se precizează fie că oferta a fost respinsă, fie deși a fost admisă, a fost declarată necâștigătoare. Transmiterea comunicării

se va face în cel mult 3 zile de la data la care comisia de evaluare a stabilit oferta câștigătoare. Procedura de licitație se poate desfășura numai dacă în urma publicării anunțului de licitație

# au fost depuse cel puțin 2 oferte valabile. În caz contrar, concedentul este obligat să anuleze procedura și să organizeze o nouă licitație, cu

respectarea procedurii prevăzute la alin. (1)-(13) din art. 314 din Codul administrativ. Comisia de evaluare stabilește punctajul fiecărei oferte, ținând seama de ponderile prevăzute la art.

318 alin. (2) din Codul administrativ. Oferta câștigătoare este oferta care întrunește cel mai mare punctaj

În cazul în care există punctaje egale între ofertanții clasați pe primul loc, departajarea acestora se va face în funcție de punctajul obținut pentru criteriul de atribuire care are ponderea cea mai mare, iar în cazul egalității în continuare, departajarea se va face în funcție de punctajul obținut pentru criteriul de atribuire care are ponderea cea mai mare după acesta.

Pe baza evaluării ofertelor secretarul comisiei de evaluare întocmește procesul-verbal care trebuie semnat de toți membrii comisiei.

În baza procesului-verbal care îndeplinește condițiile prevăzute la alin. (12) din art. 319 din Codul administrativ, comisia de evaluare întocmește, în termen de o zi lucrătoare, un raport pe care îl transmite concedentului.

Concedentul are obligația de a încheia contractul de concesiune de bunuri proprietate publică cu ofertantul a cărui ofertă a fost stabilită ca fiind câștigătoare.

Concedentul are obligația de a transmite spre publicare în Monitorul Oficial al României, Partea a VIa, un anunț de atribuire a contractului de concesiune, în cel mult 20 de zile calendaristice de la finalizarea procedurii de atribuire a contractului de concesiune, în condițiile art. 319 alin. (22) din Codul

Concedentul are obligația de a informa ofertanții despre deciziile referitoare la atribuirea contractului de concesiune, în scris, cu confirmare de primire, nu mai târziu de 3 zile lucrătoare de la emiterea acestora. Concedentul are obligația de a informa ofertantul/ofertanții câștigător/câștigători cu privire la acceptarea ofertei/ofertelor prezentate. În cadrul acestei comunicări, concedentul are obligația de a informa ofertanții care au fost respinși sau a căror ofertă nu a fost declarată câștigătoare asupra

Concedentul poate să încheie contractul de concesiune de bunuri proprietate publică numai după împlinirea unui termen de 20 de zile calendaristice de la data realizării comunicării anterioare. În cazul în care, în cadrul celei de-a doua proceduri de licitație publică nu se depune nicio ofertă valabilă, concedentul anulează procedura de licitație. Pentru cea de-a doua licitație va fi păstrată documentația de atribuire aprobată pentru prima licitație. Cea de-a doua licitație se organizează în condițiile prevăzute la art. 318 din Codul administrativ.

# 11. Precizări privind modul de soluționare a litigiilor

Soluționarea litigiilor apărute în legătură cu atribuirea, încheierea, executarea, modificarea și încetarea contractului de concesiune de bunuri proprietate publică, precum și a celor privind acordarea de despăgubiri se realizează potrivit prevederilor legislației privind contenciosul administrativ

## <u>12. Precizări privind modul de completare și semnare a contractului</u>

Autoritatea contractantă are obligația de a încheia contractul de concesiune cu ofertantul a cărui ofertă a fost stabilită ca fiind câștigătoare de către comisia de evaluare.

În documentația de licitație concedentul a pus la dispoziția ofertanților un proiect de contract.

Contractul de concesiune se va semna între concedent și ofertantul câștigător în termenul de valabilitate a ofertei, dar numai după împlinirea unui termen de 20 zile calendaristice de la data la care concedentul a informat ofertanții despre deciziile referitoare la atribuirea contractului de concesiune, în scris, cu confirmare de primire, nu mai târziu de 3 zile lucrătoare de la emiterea acestora.

Contractul de concesiune va fi încheiat în formă scrisă, sub sancțiunea nulității. Predarea primirea bunului se face pe bază de proces-verbal de predare-primire. Conținutul contractului de concesiune va fi prezentat în Documentația de atribuire.

Refuzul ofertantului declarat câștigător de a încheia contractul de concesiune de bunuri proprietate publică poate atrage după sine plata daunelor-interese.

În cazul în care ofertantul declarat câștigător refuză încheierea contractului, procedura de atribuire se anulează, iar concedentul reia procedura, în condițiile legii, studiul de oportunitate păstrându-și valabilitatea.

Daunele-interese prevăzute se stabilesc de către tribunalul în a cărui rază teritorială se află sediul concedentului, la cererea părții interesate, dacă părțile nu stabilesc altfel.

În cazul în care concedentul nu poate încheia contractul cu ofertantul declarat câștigător din cauza faptului că ofertantul în cauză se află într-o situație de forță majoră sau în imposibilitatea fortuită de a executa contractul, concedentul are dreptul să declare câștigătoare oferta clasată pe locul doi, în condițiile în care aceasta este admisibilă. În cazul în care, în situația anterioară nu există o ofertă clasată pe locul doi admisibilă, se aplică prevederile alin. (2) din art. 323 din Codul administrativ.

Drepturile și obligațiile concesionarului și ale concedentului vor fi cele prevăzute în contractul de

Contractul de concesiune încetează:

a) la expirarea duratei stabilite în contract, în măsura în care părțile nu convin, în scris, prelungirea
acestuia în condițiile prevăzute de lege;

b) prin înțelegerea părților, pentru motive întemeiate verificate și acceptate de concedent, sub condiția achitării de către concesionar, a redevenței și a altor obligații izvorâte din contract.

c) în cazul exploatării, în condițiile contractului de concesiune, a bunurilor consumptibile, fapt ce determină, prin epuizarea acestora, imposibilitatea continuării exploatării acestora înainte de expirarea duratei stabilite a contractului;

**d)** în cazul în care interesul național sau local o impune, prin denunțarea unilaterală de către concedent; Concedentul va notifica de îndată intenția de a denunța unilateral contractul de concesiune de bunuri proprietate publică și va face mențiune cu privire la motivele ce au determinat această măsură.

e) în cazul nerespectării obligațiilor contractuale de către concesionar, prin reziliere de către concedent, cu plata unei despăgubiri în sarcina concesionarului; se va încerca remedierea situației apărute, iar în cazul în care acest lucru nu se poate realiza, se va transmite notificare de reziliere cu cel

f) în cazul nerespectării obligațiilor contractuale de către concedent, prin reziliere de către concesionar;

g) la dispariția, dintr-o cauză de forță majoră, a bunului concesionat sau în cazul imposibilității obiective a concesionarului de a-l exploata, prin renunțare, fără plata unei despăgubiri.

h) în cazul în care concesionarul închiriază bunul fără aprobarea concedentului sau în condiții dezavantajoase pentru acesta/constituie garanții reale asupra bunului concesionat, cu o despăgubire pentru concedent la nivelul a două redevențe anuale, cu raportare la anul curent respectiv, dacă prin fapta concesionarului, concedentului i-au fost aduse prejudicii, contractul se reziliază de drept, fara a fi necesara interventia instantelor judecatoresti (pact comisoriu expres);

i) Neplata redeventei pentru 2 (doua) transe consecutive duce la rezilierea de drept a contractului de concesiune, fara a fi necesara interventia instantelor judecatoresti (pact comisoriu expres), cat si la revenirea terenului la dispozitia concedentului fara nici o obligatie a acestuia fata de concesionar. Concesionarul ramane obligat la plata redeventei datorata pana la retragerea concesiunii si a majorarilor de intarziere. Se va acorda un termen de remediere prin transmiterea unei notificări în vederea achitării într-un termen de 5 zile lucrătoare de la data primirii, în caz contrar se va aplica sancțiunea amintită;

j) modificarea obiectivului de investiții fără aprobarea prealabilă a concedentului, precum și subconcesionarea bunurilor atrage rezilierea de drept a contractului de concesiune, fara a fi necesara interventia instantelor judecatoresti (pact comisoriu expres);

k) nedepunerea sumei cu titlu de garanție în termenul stabilit atrage rezilierea de drept a contractului, fara a fi necesara interventia instantelor judecatoresti (pact comisoriu expres); se va acorda un termen de remediere prin transmiterea unei notificări în vederea achitării într-un termen de 5 zile lucrătoare de la data primirii, în caz contrar se va aplica sancțiunea amintită;

I) neînceperea construcției în termenul prevăzut în contract, neautorizarea conform legii a persoanei fizice, conform prevederilor din contract (cauze care se vor aprecia separat și nu cumulativ), atrag rezilierea de drept a acestuia, fara a fi necesara interventia instantelor judecatoresti (pact comisoriu expres).

În cazul prelungirii contractului de concesiune, acesta se derulează în condițiile stabilite inițial. În cazul nerespectării din culpă a obligațiilor asumate de către una dintre părți prin contractul de concesiune sau a incapacității îndeplinirii acestora, cealaltă parte este îndreptățită să solicite tribunalului în a cărui rază teritorială se află sediul concedentului să se pronunțe cu privire la rezilierea contractului, cu plata unei despăgubiri, dacă părțile nu stabilesc altfel.

În cazul dispariției, dintr-o cauză de forță majoră, a bunului concesionat sau în cazul imposibilității obiective a concesionarului de a-l exploata, acesta va notifica de îndată concedentului dispariția bunului ori imposibilitatea obiectivă de exploatare a acestuia, declarând renunțarea la concesiune. Concedentul nu va putea fi obligat la plata vreunei despăgubiri pentru prejudiciile suferite de concesionar ca urmare a situatiilor anterioare.

## <u>13. Alte dispoziții: retragerea, modificarea ofertei, anularea licitației</u>

Orice ofertant are dreptul de a-si retrage oferta numai pana la data limita stabilita pentru depunerea ofertei si numai printr-o solicitare scrisa in acest sens. Ofertantul nu are dreptul de a-si retrage oferta dupa expirarea datei limita stabilite pentru depunerea ofertelor sub sanctiunea excluderii acestuia de la procedura de licitatie.

Documentele ofertei trebuie sa fie obligatoriu numerotate, semnate si stampilate. Nu se accepta completarea ofertei dupa deschidere. In situatia in care se constata lipsa vreunui document, oferta va fi respinsa.

Prin excepție de la prevederile art. 319 alin. (20) din Codul administrativ care prevăd: Concedentul are obligația de a încheia contractul de concesiune de bunuri proprietate publică cu ofertantul a cărui ofertă a fost stabilită ca fiind câștigătoare, concedentul are dreptul de a anula procedura pentru atribuirea contractului de concesiune de bunuri proprietate publică, dacă ia această decizie înainte de data transmiterii comunicării privind rezultatul aplicării procedurii de atribuire și anterior încheierii contractului, în situația în care se constată încălcări ale prevederilor legale care afectează procedura de atribuire sau fac imposibilă încheierea contractului.

Procedura de atribuire se consideră afectată în cazul în care sunt îndeplinite în mod cumulativ următoarele condiții:

a) în cadrul documentației de atribuire și/sau în modul de aplicare a procedurii de atribuire se constată erori sau omisiuni care au ca efect încălcarea principiilor prevăzute la art. 311 din Codul administrativ;

b) concedentul se află în imposibilitate de a adopta măsuri corective, fără ca acestea să conducă, la rândul lor, la încălcarea principiilor prevăzute la art. 311 din Codul administrativ.

Concedentul are obligația de a comunica, în scris, tuturor participanților la procedura de atribuire, în cel mult 3 zile lucrătoare de la data anulării, atât încetarea obligațiilor pe care aceștia și le-au creat prin depunerea ofertelor, cât și motivul concret care a determinat decizia de anulare.

#### <u>14. Dispozitii finale</u>

Concesionarul este obligat sa obtina si sa suporte cheltuielile aferente realizarii studiilor, documentatiilor si acordurilor solicitate prin certificatul de urbanism. Nerespectarea de catre concedent a conditiilor impuse prin caietul de sarcini si contractul de concesiune atrage dupa sine rezilierea de drept a contractului de concesiune.

Dupa adoptarea Hotararii Consiliului Local de aprobare a concesiunii terenului mentionat se va transmite spre publicare anuntul de licitatie cu cel putin 20 de zile calendaristice inainte de data limita pentru depunerea ofertelor. Prin inscrierea la licitatie toate conditiile impuse prin caietul de sarcini se considera insusite de catre ofertant.

Documentele, notificările, deciziile și alte comunicări, care trebuie transmise între părți se vor face în forma scrisă sau altă formă care asigură înregistrarea actului, cu excepția documentelor a cărei formă a fost prevăzută prin documentele licitației. Toate documentele vor fi întocmite în limba română. În cazul în care concedentul și concesionarul comunică prin telefon sau alt mijloc de comunicație care nu asigură înregistrarea conținutului comunicării, expeditorul comunicării este obligat să trimită imediat, o confirmare scrisă a acesteia pentru a se asigura înregistrarea.

<u>Secțiunea II - INSTRUCȚIUNI</u> - privind organizarea și desfășurarea procedurii de concesionare - privind modul de elaborare și prezentare a ofertelor

### - privind criteriile de atribuire aplicate pentru stabilirea ofertei câștigătoare, precum ș ponderea lor

- privind modul de utilizare a căilor de atac

pentru scoaterea la licitatie in vederea concesionarii suprafetei de 1.062 mp teren F, care aparține domeniului privat al comunei Borca, județul Neamt - pentru construire adapost pentru animale.

## 1. ORGANIZATORUL LICITATIEI: UAT COMUNA BORCA, CU SEDIUL ÎN SAT BORCA, STR, PRIMĂRIEI, NR. 6, COMUNA BORCA, JUDEȚUL NEAMȚ, CIF 2614139, Tel./fax: 0233.268.005, e-mail: contact@primariaborca.ro, reprezentată prin Primar, d-nul Ruscanu Petrică

Concesionarea se va face pe o perioada de 49 de ani. Conform art. 306 din Codul administrativ, durata contractului nu poate depăși 49 de ani, începând cu data semnării. Contractul poate fi prelungit prin acordul de voință al părților, încheiat în formă scrisă, cu condiția ca durata însumată să nu

3. CONDITII DE PARTICIPARE

Sunt stabilite în caietul de sarcini.

4. COSTUL DOCUMENTATIEI DE LICITATIE și GARANTIA DE PARTICIPARE LA LICITATIE Costul documentelor de licitație (caiet de sarcini, contract cadru de concesiune, instrucțiuni pentru ofertanți) este de 50 lei.

Valoarea garantiei de participare: 10% din prețul de pornire la licitație. În cazul adjudecării concesiunii, garanția de participare la licitație se va include în garanția contractuală. Taxa de participare la licitație este de 100 lei.

Costul documentelor de licitație (caiet de sarcini, contract cadru de concesiune) este de 50 lei și se va elibera pe suport hârtie, CD, electronic, în baza cererii scrise în care să se specifice modalitatea

Taxele se achită la casieria unității, fie prin ordin de plată. În acest ultim caz plata trebuie făcută cu cel puțin 3 zile lucrătoare înainte de data licitației.

Odată cu eliberarea documentelor licitației se vor elibera și formularele ce trebuie completate de către ofertanți.

Concesionarul are obligația ca in termen de 90 zile de la data semnării contractului de concesiune, să depună, cu titlu de garanție o suma fixă reprezentând o cota- parte din suma obligației de plată catre

concedent, stabilită de acesta si datorată pentru primul an de activitate, respectiv 50% din suma datorată pentru primul an de activitate. 5. PERIOADA DE VALABILITATE A OFERTELOR

Ofertele au caracter obligatoriu, din punct de vedere al conținutului pe toată durata procedurii de licitație publică până la data încheierii contractului de concesiune. Oferantul are obligația de a menține

6. DOCUMENTE NECESARE PARTICIPARII LA LICITATIE, valabile la data licitației sunt cele prevăzute în caietul de sarcini. 7.PROCEDURA DE DESFASURARE A LICITATIEI

Conform caietului de sarcini.

8. CRITERIILE DE ATRIBUIRE APLICATE PENTRU STABILIREA OFERTEI CÂȘTIGĂTOARE, PRECUM ȘI PONDEREA LOR sunt detaliate în cuprinsul caietului de sarcini. 9. MODUL DE UTILIZARE A CĂILOR DE ATAC

Soluționarea litigiilor apărute în legătură cu atribuirea, încheierea, executarea, modificarea și încetarea contractului de concesiune de bunuri proprietate publică, precum și a celor privind acordarea de despăgubiri se realizează potrivit prevederilor legislației privind contenciosul administrativ.

#### ROMÂNIA JUDEȚUL NEAMŢ **COMUNA BORCA CONSILIUL LOCAL** tel./fax: 0233.268.005 contact@primariaborca.ro

#### **CONTRACT DE CONCESIUNE**

Nr. ..... din .....

## Capitolul I. - Partile contractante

UAT Comuna BORCA - CONSILIUL LOCAL BORCA, cu sediul în loc. Borca, județul Neamț, CUI 2614139, tel./fax: 0233.268.005, e-mail: contact@primariaborca.ro, reprezentată prin d-nul Petrica RUSCANU, având functia de PRIMAR, in calitate de concedent

| а                                  | dresă   |                     |             |          |     |
|------------------------------------|---------|---------------------|-------------|----------|-----|
| , CF/J                             |         | Cont                |             | telefon/ | fax |
| Nonversite V                       |         | cont (              | trezorerie, | band     | că) |
| prenumele conducătorului), funcția | în cali | tate de <b>conc</b> | esionar     | numele   | si  |

În temeiul <u>OUG nr. 57/2019 privind Codul administrativ</u> și al Hotărârii Consiliului Local Borca nr. \_/\_\_\_\_ de aprobare a concesionării și a procesului verbal nr. \_\_\_\_/ de adjudecare a licitației, s-a încheiat prezentul contract de concesiune

# Capitolul II. - Obiectul contractului de concesiune

Art. 1 - (1) Obiectul contractului de concesiune este, predarea respectiv preluarea si exploatarea suprafetei de \_\_\_\_ mp teren, categoria de folosință \_\_\_\_\_, NC \_\_\_\_, care aparține domeniului privat al comunei Borca, județul Neamt, situat în \_\_\_\_\_, ..., comuna

- la NORD

- la SUD

- la EST

- la VEST

(2) Obiectivul concesionarului este:

(3) In derularea contractului de concesiune, concesionarul va utiliza urmatoarele categorii de bunuri:

a) bunurile de retur: suprafața de \_\_\_\_\_ mp teren categoria de folosință \_\_\_\_\_ aparține domeniului privat al comunei Borca, județul Neamt impreuna cu toate utilitatile edilitare aduse in zona si investitiile realizate in conformitate cu autorizatiile de constructie;

b) bunuri proprii: bunurile aflate in proprietatea Concesionarului sau realizate de Concesionar

si care, la expirarea Contractului, raman in proprietatea acestuia. Capitolul III. - Termenul

Art. 2 (1) Durata concesiunii este de 49 de ani.

(2)Conform art. 306 din Codul administrativ, durata contractului nu poate depăși 49 de ani, începând cu data semnării. Contractul poate fi prelungit prin acordul de voință al părților, încheiat în formă scrisă, cu condiția ca durata însumată să nu depășească 49 de ani.

#### Capitolul IV. - Redeventa

Art. 3 Redeventa este de \_\_\_\_\_ lei/an.

(2)Redeventa va fi indexata anual cu rata de inflatie comunicata de catre Institutul National de Statistica pentru anul anterior. Capitolul V - Plata Redeventei

Art.4(1)Plata redeventei se face in contul Concedentului nr. R027TREZ49421A300530XXXX deschis la Trezoreria Bicaz, sau la casieria Primariei Comunei Borca.

(2) Plata redeventei se face in numerar in doua transe, respectiv pana pe data de 31 a lunii martie a fiecarui an, respectiv data de 30 a lunii septembrie a fiecarui an si se datoreaza din momentul

(3) Neplata redeventei in termenul prevazut da dreptul concedentului sa pretinda majorări d întârziere in cuantum de 1 % din valoarea neachitată pe lună sau fracțiune de lună. Neplata redevente pentru 2 (doua) transe consecutive duce la rezilierea de drept a contractului de concesiune, fara a f necesara interventia instantelor judecatoresti (pact comisoriu expres), cat si la revenirea terenului la dispozitia concedentului fara nici o obligatie a acestuia fata de concesionar. Concesionarul ramane

obligat la plata redeventei datorata pana la retragerea concesiunii si a majorarilor de intarziere. (4) Pentru primul an redeventa se va plati la data semnarii contractului de concesiune. Concesionarul se obliga sa achite anual si taxa pe terenul concesionat, conform Codului Fiscal, cu modificarile si completarile ulterioare.

## Capitolul VI. - Drepturile și partilor

Art. 5. Concedentul are dreptul :

a. să verifice în perioada derulării contractului de concesiune modul în care sunt respectate clauzele acestuia de către concesionar. Verificarea se efectuează în condițiile art. 326 din Codul administrativ.

b. poate modifica unilateral partea reglementară a contractului de concesiune cu notificarea prealabilă a concesionarului, din motive excepționale legate de interesul național sau local, după caz.

a. Concesionarul dobândește dreptul, în temeiul contractului de concesiune, de a exploata, pe riscul si pe răspunderea sa, bunurile proprietate privată ce fac obeictul contractului, potrivit obiectivelor

b. Concedentul are dreptul de a folosi și de a culege fructele, respectiv productele bunurilor ce fac obiectul concesiunii, potrivit naturii bunului și scopului stabilit de părți prin contratul de concesiune.

c. Concesionarul nu va fi obligat să suporte creșterea sarcinilor legate de execuția obligațiilor sale, în cazul în care această creștere rezultă în urma: unei măsuri dispuse de o autoritate publică sau a unui

## Capitolul VII. - Obligatiile partilor

Art.7. Concedentul are următoarele obligații:

a. Să predea concesionarului bunul concesionat pe baza unui proces verbal de predare/primire în termen de 5 zile de la încheierea contractului.

b.Concedentul are obligația de a nu tulbura pe concesionar în exercițiul drepturilor rezultate din contractul de concesiune.

c. De asemenea, concedentul garantează pe concesionar că bunul concesionat nu este sechestrat, scos din circuitul civil, ipotecat sau gajat si nu face obiectul vreunui litigiu sau al unei revendicări.

d. Concedentul este obligat să notifice concesionarului apariția oricăror împrejurări de natură să aducă atingere drepturilor acestuia.

e. Concedentul nu are dreptul sa modifice in mod unilateral contractul de concesiune, in afara de cazurile prevazute expres de lege. Art.8. Concesionarul are următoarele obligații:

a. Concesionarul este obligat sa asigure exploatarea in regim de continuitate si de permanenta a bunurilor proprietate publica care fac obiectul concesiunii, potrivit obiectivelor stabilite de catre concedent și să realizeze obiectivul de investiții în scopul căruia s-a realizat concesionarea terenului, potrivit termenilor și condițiilor prevăzute în contractul de concesiune și în acord cu prevederile legale specifice bunului concesionat; modificarea obiectivului de investiții se poate realiza numai cu acordul prealabil al concedentului, în caz contrar contractul se va considera reziliat de drept ;

b. Concesionarul este obligat sa respecte condițiile impuse de natura bunurilor, să foloseasca in mod direct bunurile, care face obiectul concesiunii si să respecte obligațiile privind protecția mediului, stabilite conform legislatiei in vigoare;

c. Concesionarul nu poate subconcesiona bunul ce face obiectul concesiunii.

d. Concesionarul este obligat sa plateasca redeventa la termenele stabilite prin prezentul contract, precum și taxa anuală pe imobil, caculată conform Codului Fiscal;

e. La incetarea contractului de concesiune prin ajungere la termen, concesionarul este obligat sa restituie concedentului, in deplina proprietate, bunurile de retur, in mod gratuit si libere de orice

f. Concesionarul este obligat sa continue exploatarea bunului, in noile conditii stabilite de concedent, in mod unilateral, fără a putea solicita încetarea contractului de concesiune. În cazul în care modificarea unilatreală îi aduce un prejudiciu, concesionarul are dreptul să primească fără întârziere o justă despăgubire, care în caz de dezacord dintre părți se va stabili de către instanța de judecată:

g. Concesionarul este obligat sa foloseasca bunul concesionat, conform destinatiei stabilite prin

contract si sa obtina toate avizele necesare prevazute de lege si de actele normative in vigoare; h. Concesionarul este obligat sa nu inchirieze decât în condițiile stabilite si sa nu constituie

garantii reale asupra bunurilor ce fac obiectul concesiunii; i. Concesionarul are întreaga responsabilitate în ceea ce privește respectarea legislației în vigoare

cu privire la P.S.I., protecția mediului și persoanelor angajate în realizarea investiției; j. Concesionarul are obligația ca în termen de cel mult 90 de zile de la data semnării contractului

de concesiune să depună, cu titlu de garanție, o sumă fixă reprezentând o cotă-parte (50%) din suma obligației de plată către concedent, stabilită de acesta și datorată pentru primul an de exploatare. Din această sumă sunt reținute eventualele penalități și alte sume datorate concedentului de către concesionar în baza contractului de concesiune.

k. Concesionarul va înregistra contractul de concesionare și va face operările necesare în C.F. - uri în termen de 30 zile calendaristice de la semnarea contractului, cheltuielile pentru aceste operațiuni fiind suportate de acesta;

I. La incetarea contractului de concesiune din alte cauze decat prin ajungere la termen, excluzand forta majora si cazul fortuit, concesionarul este obligat sa asigure continuitatea exploatarii, in conditiile stipulate in contract, pana la preluarea acesteia de catre concedent.

m. În cazul în care concesionarul sesizează existența unor cauze sau iminența producerii unor evenimente de natură să conducă la imposibilitatea exploatării bunului, va notifica de îndată acest fapt concedentului, în vederea luării măsurilor ce se impun pentru asigurarea continuității exploatării

n. Concesionarul va achita toate taxele și cheltuielile legate de scoaterea la licitație sau legate de încheierea contractului de concesiune la data semnării contractului (inclusiv contravaloarea raportului

o. Concesionarul are dreptul să închirieze bunul concesionat pe durata concesiunii în următoarele condiții: concesionarul trebuie să formuleze o cerere în acest sens, adresată Consiliului Local, prin care să solicite acest lucru, să detalieze condițiile de închiriere, cine este locatorul, cu cel puțin 60 de zile calendaristice înainte și necesitatea închirierii. Cererea va sta la baza emiterii unei hotărâri de Consiliu

p. Concesionarul se obligă să înceapă construcția în termen de 1 an de la data semnării contractului. Se poate acorda o singură prelungire a acestui termen, prin cerere adresată Consiliului Local, cu cel puțin 30 de zile înainte de expirarea termenului. Dacă în termen de 2 ani de la data semnării contractului, concesionarul nu începe să construiască, concedentul are dreptul să considere reziliat de

q. Persoana fizică își ia angajamentul că în cel mult 1 an de zile de la data semnării contractului, se va autoriza, conform legii, pentru desfășurarea activității prevăzute, în caz contrar concedentul are

# Capitolul VIII. - Incetarea contractului de concesiune

Art.9 - (1) Contractul de concesiune încetează:

a) la expirarea duratei stabilite în contract, în măsura în care părțile nu convin, în scris, prelungirea acestuia în condițiile prevăzute de lege;

b) prin înțelegerea părților, pentru motive întemeiate verificate și acceptate de concedent, sub condiția achitării de către concesionar, a redevenței și a altor obligații izvorâte din contract.

c) în cazul exploatării, în condițiile contractului de concesiune, a bunurilor consumptibile, fapt ce determină, prin epuizarea acestora, imposibilitatea continuării exploatării acestora înainte de expirarea

d) în cazul în care interesul național sau local o impune, prin denunțarea unilaterală de către concedent; Concedentul va notifica de îndată intenția de a denunța unilateral contractul de concesiune

de bunuri proprietate publică și va face mențiune cu privire la motivele ce au determinat această măsură. e) în cazul nerespectării obligațiilor contractuale de către concesionar, prin reziliere de către concedent, cu plata unei despăgubiri în sarcina concesionarului; se va încerca remedierea situației apărute , iar în cazul în care acest lucru nu se poate realiza, se va transmite notificare de reziliere cu cel

f) în cazul nerespectării obligațiilor contractuale de către concedent, prin reziliere de către concesionar;

g) la dispariția, dintr-o cauză de forță majoră, a bunului concesionat sau în cazul imposibilități obiective a concesionarului de a-l exploata, prin renunțare, fără plata unei despăgubiri.

h) în cazul în care concesionarul închiriază bunul fără aprobarea concedentului sau în condiți dezavantajoase pentru acesta/constituie garanții reale asupra bunului concesionat, cu o despăgubire pentru concedent la nivelul a două redevențe anuale, cu raportare la anul curent respectiv, dacă prin fapta concesionarului, concedentului i-au fost aduse prejudicii, contractul se reziliază de drept, fara a fi necesara interventia instantelor judecatoresti (pact comisoriu expres);

i) Neplata redeventei pentru 2 (doua) transe consecutive duce la rezilierea de drept a contractului de concesiune, fara a fi necesara interventia instantelor judecatoresti (pact comisoriu expres), cat si la revenirea terenului la dispozitia concedentului fara nici o obligatie a acestuia fata de concesionar. Concesionarul ramane obligat la plata redeventei datorata pana la retragerea concesiunii si a majorarilor de intarziere. Se va acorda un termen de remediere prin transmiterea unei notificări în vederea achitării

într-un termen de 5 zile lucrătoare de la data primirii, în caz contrar se va aplica sancțiunea amintită; j) modificarea obiectivului de investiții fără aprobarea prealabilă a concedentului, precum și subconcesionarea bunurilor atrage rezilierea de drept a contractului de concesiune, fara a fi necesara interventia instantelor judecatoresti (pact comisoriu expres);

k) nedepunerea sumei cu titlu de garanție în termenul stabilit atrage rezilierea de drept a contractului, fara a fi necesara interventia instantelor judecatoresti (pact comisoriu expres); se va acorda un termen de remediere prin transmiterea unei notificări în vederea achitării într-un termen de 5 zile lucrătoare de la data primirii, în caz contrar se va aplica sancțiunea amintită;

I) neînceperea construcției în termenul prevăzut în contract, neautorizarea conform legii a persoanei fizice, conform prevederilor din contract (cauze care se vor aprecia separat și nu cumulativ), atrag rezilierea de drept a acestuia, fara a fi necesara interventia instantelor judecatoresti (pact

În cazul prelungirii contractului de concesiune, acesta se derulează în condițiile stabilite inițial.

În cazul nerespectării din culpă a obligațiilor asumate de către una dintre părți prin contractul de concesiune sau a incapacității îndeplinirii acestora, cealaltă parte este îndreptățită să solicite tribunalului în a cărui rază teritorială se află sediul concedentului să se pronunțe cu privire la rezilierea contractului, cu plata unei despăgubiri, dacă părțile nu stabilesc altfel.

În cazul dispariției, dintr-o cauză de forță majoră, a bunului concesionat sau în cazul imposibilității obiective a concesionarului de a-l exploata, acesta va notifica de îndată concedentului dispariția bunului ori imposibilitatea obiectivă de exploatare a acestuia, declarând renunțarea la concesiune. Concedentul nu va putea fi obligat la plata vreunei despăgubiri pentru prejudiciile suferite de concesionar ca urmare

(2) La incetarea, din orice cauza, a contractului de concesiune bunurile ce au fost utilizate de concesionar in derularea concesiunii vor fi repartizate dupa cum urmeaza:

a) bunuri de retur - care revin de plin drept, gratuit si libere de orice sarcini concedentului, la expirarea contractului de concesiune;

b) bunuri proprii - care la expirarea contractului de concesiune, raman in proprietatea concesionarului:

(3) Contractul de concesiune va fi incheiat in limba romana, in doua exemplare, cate unul pentru fiecare parte.

#### Capitolul IX. - Clauze contractuale referitoare la impartirea responsabilitatilor de mediu intre concedent si concesionar

Art. 10 - Pe durata concesiunii, concesionarul este obligat sa asigure respectarea normelor de protectie a mediului, conform O.U.G. nr. 195/2005, aprobata prin Legea nr. 265/2006 -pentru aprobarea Ordonantei de Urgenta a Guvernului nr. 195/2005 privind protectia mediului, cu modificarile ulterioare.

## Capitolul X. - Raspunderea contractuala

Art. 11 - Nerespectarea de catre partile contractante a obligatiilor cuprinse in prezentul contract de concesiune atrage raspunderea contractuala a partii in culpa.

a) majorarile de intarziere, care se datoreaza pentru neplata la termenele scadente sau in cuantumurile stabilite, a redeventei. Majorarile de intarziere se determina prin aplicarea procentului legal asupra debitului, cumulat, pe fiecare luna de intarziere si/sau fractiune de luna, a platii acestuia. Majorarile de intarziere se calculeaza si se incaseaza de drept fara prealabila notificare.

b) daune interese, reprezinta paguba efectiva si castigul nerealizat.

#### Capitolul XI. - Litigii

Art. 12 - (1) Orice disputa, controversa sau pretentie care ar putea rezulta din sau in legatura cu incheierea , interpretarea, punerea in executare sau incetarea prezentului contract va fi solutionata de catre parti pe cale amiabila.

(2) In ipoteza in care partile nu ajung la o solutie pe cale amiabila solutionarea litigiilor de orice fel ce decurg din executarea prezentului contract de concesiune se realizeaza potrivit Legii contenciosului administrativ nr.554/2004, cu modificarile ulterioare.

#### Capitolul XII - Alte clauze

(1) Orice clauza din prezentul contract se poate modifica prin act aditional, cu acordul partilor contractante.

#### Capitolul XIII. - Definitii

Art. 14 - (1) Prin forta majora, in sensul prezentului contract de concesiune, se intelege o imprejurare externa cu caracter exceptional, fara relatie cu lucrul care a provocat dauna sau cu insusirile sale naturale, absolut invincibila si absolut imprevizibila.

(2) Prin caz fortuit se intelege acele imprejurari care au intervenit si au condus la producerea prejudiciului si care nu implica vinovatia, dar care nu intrunesc caracteristicile fortei majore.

(3) Prin penalitati legale se intelege suma rezultata prin aplicarea cotei majorarilor de intarziere stabilita prin hotarare de guvern pentru neplata la termen a obligatiilor bugetare, constand in impozite, taxe si alte sume, care reprezinta, potrivit legii, resurse financiare publice.

Prezentul contract de concesiune a fost incheiat astazi \_\_\_\_\_\_ in 2 exemplare, cate unul pentru fiecare parte.

#### CONCEDENT **COMUNA BORCA - CONSILIUL LOCAL**

CONCESIONAR

PRIMAR d-nul Petrica RUSCANU

Consilier juridic, Irina Andrieș

#### Formular – F1 Persoane fizice și juridice

### FIŞA CU INFORMAŢII PRIVIND OFERTANTUL

Pentru concesionarea suprafetei de 1.062 mp teren F, care aparține domeniului privat al comunei Borca, județul Neamt, pentru construire adapost pentru animale.

| 1) Ofertant                                    |  |
|------------------------------------------------|--|
| 2) Sediul societății sau adresa                |  |
| 3) Telefon / fax                               |  |
| 4) Reprezentant legal                          |  |
| 5) Funcția                                     |  |
| 6) Cod fiscal/CNP/CI/BI seria, nr, eliberat de |  |
| 7) Nr. Înregistrare la Registrul Comerțului    |  |
| 8) Obiect de activitate                        |  |

În calitate de ofertant la procedura de licitație publică în plic închis ce are ca obiect suprafața de 1.062 mp teren F, care aparține domeniului privat al comunei Borca, județul Neamț, pentru construire adapost pentru animale, organizată în data de ......, declar pe proprie răspundere că datele de mai sus corespund realității, sub sancțiunile prevăzute de Codul penal cu privire la falsul în declarații. Înțeleg faptul că autoritatea contractantă are dreptul de a solicita, în scopul verificării și confirmării declarațiilor orice documente doveditoare de care dispunem.

| Numele, funcția, ștampila și semnătura |                 |
|----------------------------------------|-----------------|
| rumere, runeçia, ştamplia şi semnatura | Data întocmirii |
| reprezentantului legal                 |                 |
| 1                                      | / /2023         |

Formular - F2

Persoane fizice și juridice

#### **DECLARAȚIE DE PARTICIPARE**

Subsemnatul(a)/subscrisa ...... [se insereaza numele persoanei fizice/ juridice], in calitate de ofertant la procedura de licitație în plic închis organizata de în data de ....., având ca obiect concesionarea suprafeței de 1.062 mp teren F, care aparține domeniului privat al comunei Borca, județul Neamt, pentru construire adapost pentru animale.

🗆 ca persoană fizică; caz în care îmi iau angajamentul că în cel mult 1 an de zile de la data semnării contractului de concesiune, voi obține autorizațiile necesare, conform legii, pentru desfășurarea activității prevăzute în caietul de sarcini;

ca persoană juridică, respectiv(denumirea entității):.....

(Se bifeaza opțiunea corespunzatoare)

Am luat cunoștință de condițiile de participare la licitație, de obligațiile stabilite, de conditiile pentru incetarea contractului, a condițiilor respingerii ofertei, de pierdere a garanției de participare la licitație, prevăzute în documentația de atribuire și ne asumăm responsabilitatea în condițiile legii. De asemenea, înțeleg și îmi asum prevederile documentației de atribuire și că neîndeplinirea condițiilor de calificare în mod cumulativ atrage descalificarea ofertei.

Declar că în ultimii 3 ani nu am avut cazuri de îndeplinire în mod defectuos a obligațiilor contractuale, din motive imputabile mie, nu am produs și nu sunt pe cale să produc grave prejudicii partenerilor. Declar că nu am fost desemnat câștigător la o licitație publică anterioară privind bunurile Comunei Borca în ultimii 3 ani, dar nu am încheiat contract ori nu am plătit prețul din culpă proprie.

Oferta are caracter obligatoriu, din punct de vedere al conținutului pe toată durata procedurii de licitație publică până la data încheierii contractului de concesiune și o mențin valabilă pe toată perioada

La prezenta procedură nu particip în două sau mai multe asocieri de operatori economici, nu depun candidatură/ofertă individuală și o alta candidatură/ofertă comună, nu depun ofertă individuală, fiind nominalizat ca subcontractant în cadrul unei alte oferte.

Declar pe proprie răspundere că datele de mai sus corespund realității, sub sancțiunile prevăzute de Codul penal cu privire la falsul în declarații și inteleg că autoritatea contractantă are dreptul de a

solicita, în scopul verificării și confirmării declarațiilor orice documente doveditoare de care dispunem.

Ofertant, ...... (nume, prenume/ denumire și semnatura autorizata )

Subsemnatul declar că informațiile furnizate sunt complete și corecte în fiecare detaliu și inteleg că autoritatea contractantă are dreptul de a solicita, în scopul verificării și confirmării declarațiilor orice documente doveditoare de care dispunem.

Înteleg că în cazul în care această declarație nu este conformă cu realitatea sunt pasibil de încalcarea prevederilor legislației penale privind falsul în declarații.

| Numele, funcția, ștampila și semnătura<br>reprezentantului legal | Data întocmirii |
|------------------------------------------------------------------|-----------------|
|                                                                  | 2023            |

#### DECLARAȚIE PE PROPRIE RĂSPUNDERE privind falimentul

Prin prezenta, în calitate de ofertant la procedura de licitație în plic închis organizata de în data de ....., având ca obiect concesionarea suprafeței de 1.062 mp teren F, care aparține domeniului privat al comunei Borca, județul Neamt, pentru construire adapost pentru animale.

subsemnatul ...... nr. ....., identificat prin C.I/B.I. seria ..... nr. ....., CNP privire la falsul în declarații, că ...... proprie răspundere, cunoscând prevederile din Codul penal cu reprezentant legal sunt:

- nu se află în incapacitate de plată/ în stare de insolvență,

- nu se află în stare de faliment, lichidare, nu are afacerile conduce de un administrator judiciar sau activitățile sale comerciale nu sunt suspendate, nu fac obiectul unui aranjament cu creditorii sau altă situație similară, reglementată prin lege și nici nu face obiectul unei proceduri legale pentru declararea sa în una din situațiile prevăzute anterior;

Declar pe proprie răspundere că datele de mai sus corespund realității, sub sancțiunile prevăzute de Codul penal cu privire la falsul în declarații și inteleg că autoritatea contractantă are dreptul de a solicita, în scopul verificării și confirmării declarațiilor orice documente doveditoare de care dispunem.

| Numeral Contractions                   |                 |  |
|----------------------------------------|-----------------|--|
| Numele, funcția, ștampila și semnătura | Data întocmirii |  |
| reprezentantului legal                 |                 |  |
| reprezentantului legal                 | . 2023          |  |

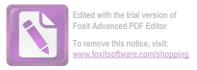

Formularul 5 Persoane fizice și juridice

#### DECLARAȚIE PRIVIND RESPECTAREA MĂSURILOR DE PROTECȚIE A MEDIULUI

|       | Prin prezent | ta:                |            |                          |       |
|-------|--------------|--------------------|------------|--------------------------|-------|
|       | Subsemnatul  | (participant perso | nă fiziat) |                          |       |
| seria | nr           | , CNP              |            | <br>identificat prin C.I | /B.I. |

sau

Subsemnatul, ...... nr. ....., identificat prin C.I/B.I. seria ..... nr. ......, CNP ....., în calitate de reprezentant legal al ..... în calitate de ofertant la procedura de licitație în plic închis organizata de în data de ....., având ca obiect concesionarea suprafeței de 1.062 mp teren F, care aparține domeniului privat al comunei Borca, județul Neamt, pentru construire adapost pentru animale, cunoscând prevederile art.326 din Codul penal, declar că la elaborarea ofertei am luat în considerare toate obligațiile legale, precum și cele prevăzute în documentatia de atribuire privitoare la protecția mediului, obligații pe care mă oblig să le respect în totalitate pe întreaga durată contractuală.

Declar pe proprie răspundere că datele de mai sus corespund realității, sub sancțiunile prevăzute de Codul penal cu privire la falsul în declarații și inteleg că autoritatea contractantă are dreptul de a solicita, în scopul verificării și confirmării declarațiilor orice documente doveditoare de care dispunem.

Data, .....

Ofertant, ..... (nume, prenume/ denumire și semnatura autorizata)

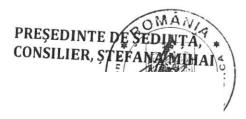

CONTRASEMNEAZĂ PENTRU LEGALITATE, SECRETARUL GENERAL AL COMUNEI, **ALECU ANDRIES #**